<span id="page-0-1"></span><span id="page-0-0"></span>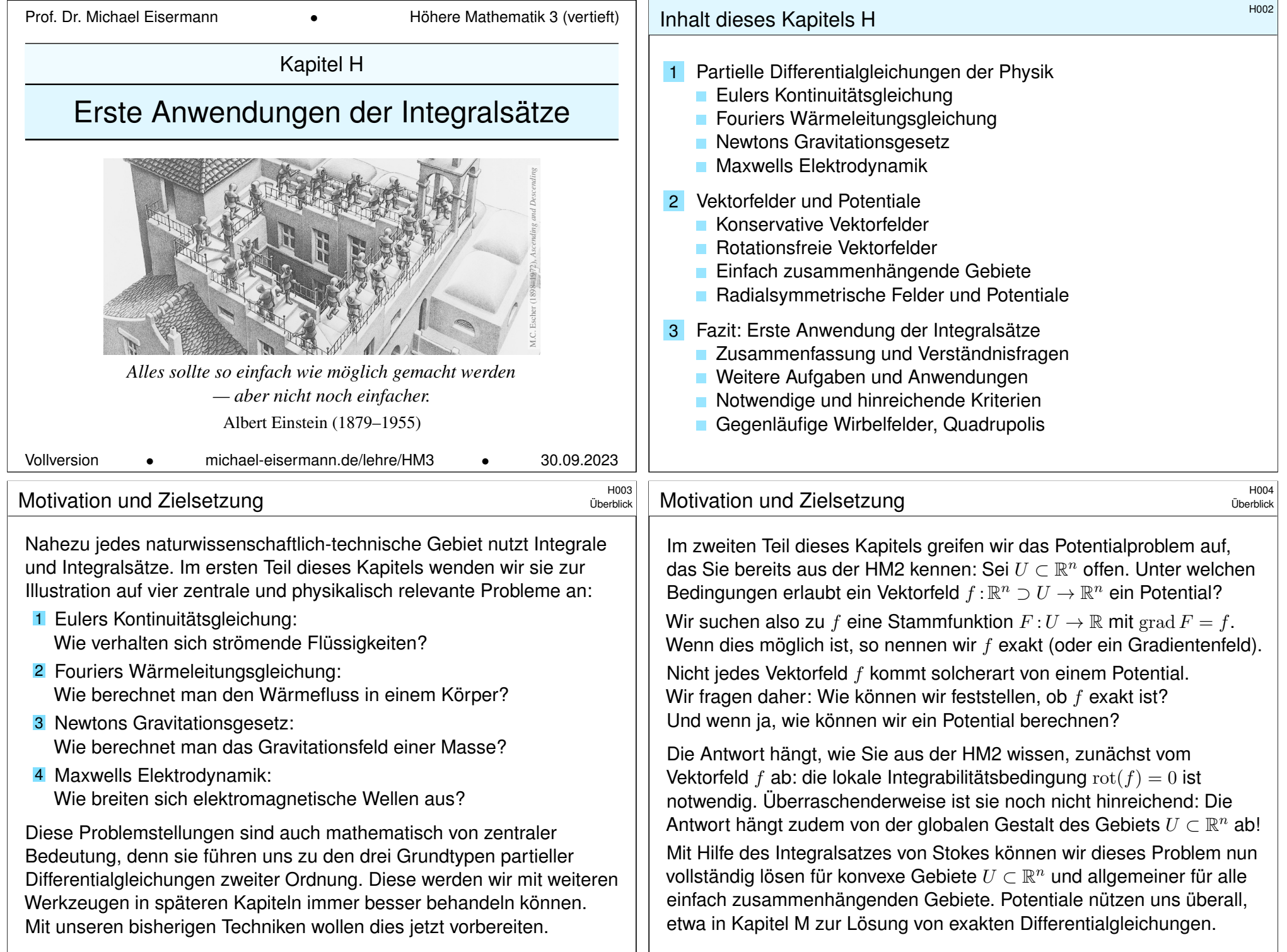

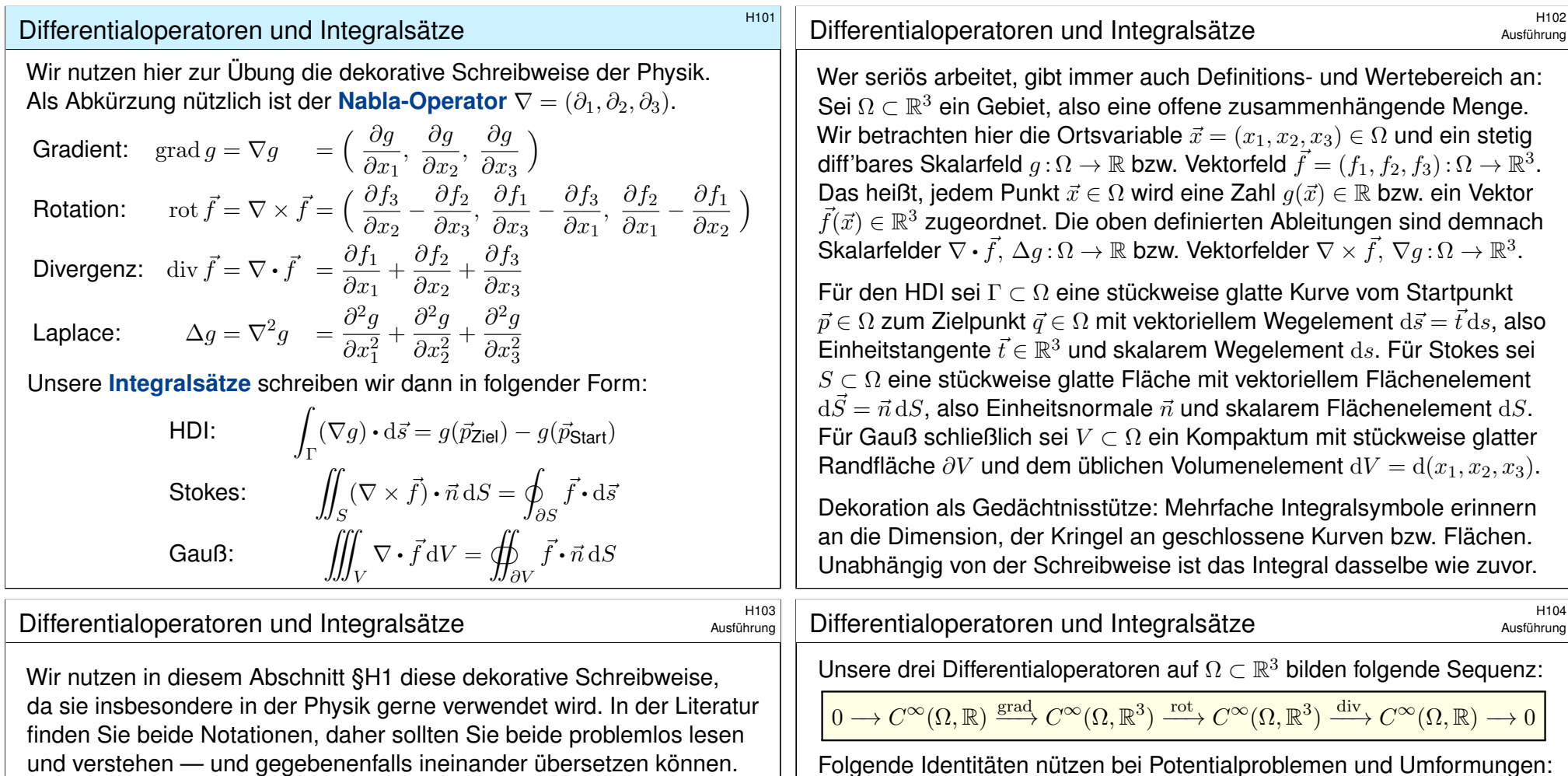

<span id="page-1-1"></span><span id="page-1-0"></span>Die eindimensionale **Differential- und Integralrechnung** führt wie gesehen direkt zur zwei- und dreidimensionalen Vektoranalysis. Die hier betonte Dimension 3 ist vor allem physikalisch motiviert; analoge Sätze und Rechentechniken gelten in jeder Dimension.

**#Integralsätze** erlauben und erklären die nötigen Umrechnungen. In den vorigen Kapiteln haben wir die hierzu nötigen Kurven-, Flächenund Volumenintegrale und hierbei geltenden Integralsätze diskutiert. In diesem Kapitel stelle ich einige klassische Anwend[ungen](#page-0-1) vor.

Nahezu alle Gesetzmäßigkeiten in Naturwissenschaft und Technik formuliert man üblicherweise als Integral- und Differentialgleichungen. Die in obigen Formeln zusammengefassten Rechentechniken sind daher Grundwerkzeuge für Ingenieur:innen und Naturwissenschaftler:innen.

**#Aufgabe:** Rechnen Sie dies nach für zweimal stetig diff'bare Felder. Warum und wo genau benötigen Sie hier den Satz von Schwarz (D4A)? **Lösung:** Wir setzen die Definition ein und rechnen es sorgsam aus:

rot rot  $\vec{f} = \text{grad div } \vec{f} - \Delta \vec{f}$  d.h.  $\nabla \times (\nabla \times \vec{f}) = \nabla (\nabla \cdot \vec{f}) - \nabla^2 \vec{f}$ 

rot grad  $g = 0$  d.h.  $\nabla \times (\nabla g) = 0$ div rot  $\vec{f} = 0$  d.h.  $\nabla \cdot (\nabla \times \vec{f}) = 0$ div grad  $g = \Delta g$  d.h.  $\nabla \cdot (\nabla g) = \Delta g$ 

rot grad  $q = (\partial_2 \partial_3 q - \partial_3 \partial_2 q, \partial_3 \partial_1 q - \partial_1 \partial_3 q, \partial_1 \partial_2 q - \partial_2 \partial_1 q)$ 

Wenn  $g: \Omega \to \mathbb{R}$  zweimal stetig differenzierbar ist, so können wir den Satz von Schwarz anwenden: Es gilt  $\partial_i \partial_i q = \partial_i \partial_i q$ , also rot grad  $q = 0$ . Die anderen Gleichungen rechnet man ebenso geduldig nach. Übung!

## Die Kontinuitätsgleichung der Strömungslehre **Kringslehre** H105

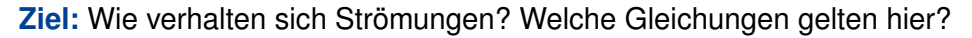

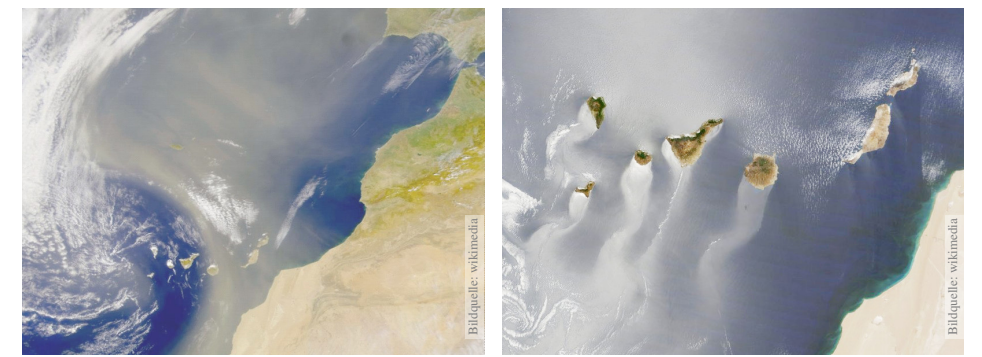

Luft- und Wasserströmung um die Kanarischen Inseln

(0) Wie beschreiben Sie eine Strömung in einem Gebiet Ω ⊆ R<sup>3</sup> über ein Zeitintervall  $I=[t_0,t_1]^{\bullet}$  Geschwindigkeit  $\vec{v}:I\times\Omega\to\mathbb{R}^3$  :  $(t,\vec{x})\mapsto\vec{v}(t,\vec{x})$ und Massendichte  $\rho: I \times \Omega \to \mathbb{R}: (t, \vec{x}) \mapsto \rho(t, \vec{x})$ und evtl. weitere Daten. Die Massenstromdichte  $\varrho\vec{v} : I \times \Omega \to \mathbb{R}^3$  beschreibt den Massenfluss. Im Strömungsbereich Ω werde Masse weder erzeugt noch vernichtet.

## Die Kontinuitätsgleichung der Strömungslehre **Kringslehre** Bander auf der Britanischen Eriter auf der Eriter auf

<span id="page-2-0"></span>**#Aufgabe:** Welche Beziehung folgt aus der Massenerhaltung? (1) Sei  $K \in \Omega \subseteq \mathbb{R}^3$  kompakt, etwa ein Würfel. Formulieren Sie die Massenbilanz für  $K$  in Worten und als Volumen-/[Fluss](#page-0-1)integrale. (2) Formen Sie dies um zu einem einzigen Volumenintegral. (3) Folgern Sie hieraus d[ie z](#page-0-1)ugehörige Differentialgleichung.

(4) Was folgt für inkompressible Strömungen, also für  $\rho = \text{const}$ ?

 **Lösung:** (1) Die über die Randfläche  $S = \partial K$  ausströmende Masse geht der Gesamtmasse in  $K$  verloren. Als Integralgleichung formuliert:

$$
\frac{\mathrm{d}}{\mathrm{d}t} \iiint_K \varrho \, \mathrm{d}K + \oiint_{S=\partial K} (\varrho \vec{v} \cdot \vec{n}) \, \mathrm{d}S = 0
$$

(2) Wir dürfen die Ableitung unters Integral ziehendank Kompaktheit des Integrationsbereichs K und Stetigkeit der Ableitung  $\partial \rho / \partial t$ :

$$
\frac{\mathrm{d}}{\mathrm{d}t} \iiint_{K} \varrho \, \mathrm{d}K \quad \stackrel{\mathrm{Kpkt}}{\xrightarrow{\mathrm{D3c}}} \quad \iiint_{K} \frac{\partial \varrho}{\partial t} \, \mathrm{d}K
$$

#### Bie Kontinuitätsgleichung der Strömungslehre **Krings** H106

Die Strömungsmechanik untersucht die Bewegung von fluiden Medien. Sie ist grundlegend für die Meteorologie, beim Bau von Flugzeugen, Schiffen, Autos, . . . bis hin zu Verbrennungsmotoren: Alles fließt!

![](_page_2_Figure_14.jpeg)

Ein Fluid heißt inkompressibel, wenn seine Dichte nicht vom Druck abhängt. Zum Beispiel ist dies bei Wasser eine gute Näherung für die meisten Anwendungen. Noch einfacher ist zunächst, überall konstante Dichte anzunehmen. Anders als Flüssigkeiten sind Gase leicht komprimierbar, ihre Dichte ist etwa 1000mal geringer, ihre thermische Ausdehnung größer. Für ihre Bewegung aber gelten weitgehend die gleichen Gesetze, zumindest bei nicht allzu großen Drücken und Geschwindigkeiten. Wir wenden uns hier der allgemein gültigen Kontinuitätsgleichung zu.

## Die Kontinuitätsgleichung der Strömungslehre **Kringslehre** H108

Wir wollen auch das Flussintegral in diese Form bringenund dann beides zusammenfassen. Dies gelingt mit dem Satz von Gauß (G3G):

$$
\oiint_{S=\partial K} (\varrho \vec{v} \boldsymbol{\cdot} \vec{n}) \, \mathrm{d}S \quad \stackrel{\text{\tiny Gaud}}{=} \iint_{K} \mathrm{div}(\varrho \vec{v}) \, \mathrm{d}K
$$

Dank Linearität des Integrals erhalten wir ein einziges Volumenintegral:

$$
\iiint_K \left[ \frac{\partial \varrho}{\partial t} + \text{div}(\varrho \vec{v}) \right] \text{d} K = 0
$$

(3) Diese lokale Massenbilanz gilt für jedes Kompaktum  $K \in \Omega$ . Das gilt genau dann, wenn der (stetige!) Integrand verschwindet:

$$
\frac{\partial \varrho}{\partial t} + \text{div}(\varrho \vec{v}) = 0
$$

Diese **Kontinuitätsgleichung** ist grundlegend für die Strömungslehre. (4) Für inkompressible Strömungen gilt  $\rho = \text{const}$  und somit div  $\vec{v} = 0$ . Anschaulich: In jedes Volumen  $K$  fließt ebensoviel hinein wie heraus. Hierzu genügt allgemein bereits  $\partial_t \rho + \vec{v} \cdot \text{grad } \rho = 0$ . Sehen Sie warum?

![](_page_3_Picture_1161.jpeg)

Über dreidimensionale Lösungen weiß man allgemein wenig, z.B. sind Existenz und Regularität ungeklärt – trotz größter Anstrengungen. Das Clay Mathematics Institute hat dies im Jahr 2000 als eines von sieben Millenium-Problemen ausgelobt, mit einem Preisgeld von 1 Million Dollar.

<span id="page-3-0"></span>Auf der rechten Seite setzt sich die Kraft  $\vec{F}$  zusammen aus der Reibung, dem inneren Druck und äußeren Kräften, zum Beispiel der Schwerkraft.

<span id="page-4-0"></span>![](_page_4_Figure_0.jpeg)

#### Fouriers Wärmeleitungsgleichung **Beitrereitungsgleichung** \$H114 **Aufgabe:** (1) Sei  $K \subseteq \Omega \subseteq \mathbb{R}^3$  kompakt, etwa ein Würfel. Formulieren Sie die Wärmebilanz für  $K$  in Worten und als Volumen-/Flussintegrale. (2) Formen Sie dies um zu einem einzigen Volumenintegral. (3) Folgern Sie hieraus die zugehörige Differentialgleichung. (4) Vereinfachen Sie schließlich durch die Annahme  $\vec{f} = -\kappa \nabla u$ . **Lösung:** (1) Für jedes Kompaktum  $K \in \Omega$  gilt die Wärmebilanz: Von den Wärmequellen in  $K$  zugeführte Energie  $=$  Zuwachs der in  $K$  enthaltenen Wärmeenergie  $+$  Wärmefluss über den Rand von  $K$  nach außen Als Integralgleichung formuliert bedeutet dies:  $q(t,x) dx = \frac{d}{dt}$ dt ˚ K  $u(t,x) dx + \oint$  $S=\partial K$  $\vec{f}(t, x) \cdot \vec{n} \, \mathrm{d}S$ Alle Funktionen seien so oft stetig differenzierbar wie in der folgenden Rechnung benötigt. Ich greife hier schon mal vor: q sei stetig, f einmal stetig diff'bar,  $u$  zweimal stetig diff'bar. Fouriers Wärmeleitungsgleichung  $H_{116}$ (4) Wärme fließt von warm nach kalt, genauer  $\vec{f} = -\kappa \nabla u$ . Einsetzen:  $\partial_t u(t,x) + \nabla \cdot [-\kappa \nabla u(t,x)] = q(t,x)$ Mit dem Laplace–Operator  $\Delta = \nabla \cdot \nabla$  schreiben wir dies kurz  $\partial_t u - \kappa \Delta u = q \quad \text{mit} \quad \Delta = \partial_1^2 + \partial_2^2 + \partial_3^2.$

Physikalische Begründung: Wärme ist (vereinfacht) proportional zur Temperatur T, genauer  $u = \rho cT$  mit Dichte  $\rho$  und Wärmekapazität c. Sie fließt proportional zur Temperaturdifferenz, also  $\vec{f} = -\lambda \nabla T$  mit Wärmeleitfähigkeit  $\lambda$ . Demnach gilt  $\vec{f} = -\kappa \nabla u$  mit  $\kappa := \lambda/(\varrho c)$ . S223 Zur Vereinfachung sei hier die Temperaturleitfähigkeit  $\kappa(t, x)$  räumlich konstant und isotrop.

Wir erhalten so Fouriers berühmte Wärmeleitungsgleichung (1822):

$$
\frac{\partial u}{\partial t}-\kappa\,\Delta u=q\quad\text{mit}\quad\Delta=\frac{\partial^2}{\partial x_1^2}+\frac{\partial^2}{\partial x_2^2}+\frac{\partial^2}{\partial x_3^2}
$$

Dies ist eine lineare partielle Differentialgleichung in  $u$  (links) mit Inhomogenität  $q$  (rechts). Sie beschreibt, wie sich die Wärme in einem Körper ausbreitet. Joseph Fourier (1768–1830) hat sie in seiner Arbeit *Théorie analytique de la chaleur* 1822 erstmals eingehend untersucht und hierzu die nach ihm benannte Fourier–Theorie entwickelt, mit der wir uns dieses Semester beschäftigen. Gesucht ist u, gegeben sind Anfangswerte und  $q$ . Wie sehen die Lösungen aus? Im homogenen Fall ohne Quellen ( $q = 0$ ) können wir die Fundamentallösung angeben! **D512** 

## Lösungen der Wärmeleitungsgleichung **Baumen aus der Aussenzerung aus aus der Eliter** aus der Baumen aus der Eli

Was nützen uns solche Gleichungen? Welche Probleme lösen sie? Typische Anwendungen verlaufen nach dem obigen Muster:

![](_page_5_Figure_2.jpeg)

In einigen Paradebeispielen gelingt uns eine explizite Lösung:

- $\circled{c}$  exakt, übersichtlich, leicht zu verstehen, zu prüfen und zu nutzen!
- Solche Lösungen sind leider meist auf einfache Fälle beschränkt.

In komplizierteren Fällen bleibt (nur) die numerische Approximation:

- $\ddot{\mathbf{c}}$  unübersichtlich, schwerer zu verstehen, zu prüfen und zu nutzen.
- Näherungen sind mit Computerhilfe in vielen Fällen durchführbar!

Auf beiden Wegen leisten Differentialgleichungen die Formulierung und anschließende Lösung des ursprünglichen (physikalischen) Problems. Meist geschieht dies eingebettet in einem Modellierungskreislauf. 105

![](_page_5_Figure_10.jpeg)

![](_page_5_Figure_11.jpeg)

Lösungen der Wärmeleitungsgleichung  $\frac{H120}{H120}$ 

♦ Satz D5D: Lösungen der Wärmeleitungsgleichung

(1) Die Wärmeleitungsgleichung  $\partial_t u = \kappa \Delta u$  hat als Fundamentallösung eine auseinanderfließende Glockenkurve, den Wärmeleitungskern

$$
H: \mathbb{R}_{>0} \times \mathbb{R}^n \to \mathbb{R}: H(t,x) = \frac{1}{(\sqrt{4\pi\kappa t})^n} \exp\left(-\frac{|x|^2}{4\kappa t}\right).
$$

Die Konstanten sichern die Normierung  $\int_{x\in\mathbb{R}^n}H(t,x)\,\mathrm{d}x=1$  für  $t>0.$ (2) Für  $t = 0$  sei die Wärmeverteilung  $u_0 : \mathbb{R}^n \to \mathbb{R}$  vorgegeben,  $u_0 \in C_b$ . Für  $t > 0$  erhalten wir die Lösung durch **Superposition** (Faltung D5E):

$$
u: \mathbb{R}_{>0} \times \mathbb{R}^n \to \mathbb{R}: u(t,x) = \int_{\xi \in \mathbb{R}^n} H(t,x-\xi) u_0(\xi) d\xi.
$$

Sie erfüllt  $\partial_t u = \kappa \Delta u$  für  $t > 0$  sowie  $\lim_{t \to 0} u(t, x) = u_0(x)$ . (3) Aus  $u(0, x) = \sin(kx)$  für  $t = 0$  folgt  $u(t, x) = e^{-k^2 \kappa t} \sin(kx)$  für  $t \ge 0$ . Aus  $u(0, x) = \sum_k c_k \sin(kx)$  folgt  $u(t, x) = \sum_k c_k e^{-k^2 \kappa t} \sin(kx)$  für  $t \ge 0$ . Die Wärmeleitung glättet: Hohe Frequenzen klingen extrem schnell ab.

## <sup>H121</sup><br>Austührung **Finite-Differenzen-Methode: Approximation**

 Für 
$$
u: \mathbb{R}_{\geq 0} \times \mathbb{R} \to \mathbb{R}
$$
 untersuchen wir die Wärmeleitungsgleichung

\n $\frac{\partial_t u(t,x) = \kappa \partial_x^2 u(t,x)}{u(0,x) = u_0(x)}$  für alle  $t \geq 0$  und  $x \in \mathbb{R}$ ,

\nAndangswerte für  $t = 0$ .

**Aufgabe:** Approximieren Sie die Differentialquotienten ∂<sub>t</sub> sowie ∂<sub>x</sub> und ∂<sup>2</sup> durch Differenzenquotienten zwecks numerischer Lösung. **Lösung:** 

$$
\partial_x u(t, x) \approx \frac{u(t, x + \Delta x) - u(t, x)}{\Delta x}
$$

$$
\partial_x^2 u(t, x) \approx \frac{\partial_x u(t, x) - \partial_x u(t, x - \Delta x)}{\Delta x}
$$

$$
\approx \frac{u(t, x - \Delta x) - 2u(t, x) + u(t, x + \Delta x)}{(\Delta x)^2}
$$

Hier sind  $\Delta x > 0$  und  $\Delta t > 0$  Schrittweiten, nicht der Laplace–Operator. Die Wärmeleitungsgleichung  $\partial_t u = \kappa \, \partial_x^2 u$  besagt dann näherungsweise:

$$
u(t+\Delta t, x) \approx u(t, x) + \frac{\kappa \Delta t}{(\Delta x)^2} \Big[ u(t, x - \Delta x) - 2u(t, x) + u(t, x + \Delta x) \Big]
$$

#### <sup>H123</sup><br>Finite-Differenzen-Methode: kreisförmiger Kupferdraht  $\mu$ <sub>Ausführung</sub>

Ausführung

Ausführung

**#Aufgabe:** Simulieren Sie den Wärmefluss auf einem kreisförmigen Kupferdraht der Länge  $L = 1$  mit  $\kappa = 0.02$  und  $\Delta t = 0.1$  und  $\Delta x = 0.1$ Zur Zeit  $t = 0$  sei die Wärmemenge 1 im Punkt  $x = 0.5$  konzentriert. (1) Programmieren Sie die Rechnung. (Tabellenkalkulation genügt; Sie finden dieses Beispiel unter eiserm.de/lehre/HM3/Irrfahrt.ods.) (2) Erwarten Sie die E[rhaltung der Gesamtwärmemenge? G](http://eiserm.de/lehre/HM3/Irrfahrt.ods)ilt dies? (3) Welche Verteilung erwarten Sie für große Werte von  $t$ ? Gilt dies? **#Lösung:** (1) Sie finden die Tabelle auf der nächsten Seite. (2) Das ist physikalisch plausibel. Glücklicherweise erhält unser Algorithmus in jedem Schritt die Gesamtwärme! (3) Wir erwarten die Gleichverteilung: In jedem Punkt  $x \in \{0.0, 0.1, \ldots, 0.9\}$  gilt  $v(t, x) \to 0.1$  für  $t \to \infty$ . Die Rechnung lässt sich auch stochastisch interpretieren T445 als

zufällige Irrfahrt (engl. *random walk*) mit Parameter  $p := \kappa \, \Delta t / (\Delta x)^2$  $p := \kappa \, \Delta t / (\Delta x)^2$  $p := \kappa \, \Delta t / (\Delta x)^2$ . Zur Zeit t befinden Sie sich im Punkt x mit Wkt  $v(t, x)$ . Im Zeitschritt  $\Delta t$ gehen Sie jeweils mit Wkt p einen Schritt  $\pm\Delta x$  nach rechts / links, mit Wkt 1 − 2p bleiben Sie stehen. Die Diffusion der Wahrscheinlichkeiten folgt dann genau der obigen diskreten Gleichung. Siehe die Tabelle!

Gegeben sei für  $t = 0$  die (diskretisierte) Startverteilung

$$
v(0,x) = v_0(x) \quad \text{mit} \quad v_0: \mathbb{Z}\Delta x \to \mathbb{R}.
$$

Wir berechnen die (diskretisierte) Verteilung  $v : \mathbb{N}\Delta t \times \mathbb{Z}\Delta x \to \mathbb{R}$  durch

$$
v(t+\Delta t, x) := v(t, x) + \frac{\kappa \Delta t}{(\Delta x)^2} \Big[ v(t, x-\Delta x) - 2v(t, x) + v(t, x+\Delta x) \Big]
$$

Schema:

![](_page_6_Figure_17.jpeg)

Mit dieser einfachen Methode können Sie den Wärmefluss für  $t > 0$  näherungsweise bestimmen: Aus der Startverteilung v<sub>0</sub> zur Zeit  $t = 0$  berechnen Sie die Verteilung v<sub>1</sub> zur Zeit  $t = 1\Delta t$ , daraus  $v_2$  zur Zeit  $t = 2\Delta t$  usw. Die Methode ist wenig aufwändig, außerdem direkt und explizit, das heißt, es müssen keine Gleichungssysteme gelöst werden. Sie ist leicht zu implementieren und wird häufig auf die Wärmeleitungsgleichung und ähnliche Diffusionsprobleme angewendet. In der Numerik lernen Sie noch weit bessere Verfahren, diese sind raffinierter, aber aufwändiger.

#### <sup>H124</sup><br>Ausführung Lite-Differenzen-Methode: kreisförmiger Kupferdraht

Ausführung

![](_page_6_Picture_1444.jpeg)

![](_page_7_Figure_0.jpeg)

![](_page_7_Figure_1.jpeg)

Wir betrachten ein Bauteil  $\Omega \subset \mathbb{R}^2$  aus wärmeleitendem Material. An den Rändern liegen die Temperaturen 0°C,  $100^{\circ}\mathrm{C}$ ,  $200^{\circ}\mathrm{C}$  an. **#Aufgabe:** (1) Diskretisieren Sie wie obendie Wärmeleitungsgleichung

 $\partial_t u(t, x, y) = \kappa [\partial_x^2 u(t, x, y) + \partial_y^2 u(t, x, y)], \quad u(0, x, y) = u_0(x, y).$ 

(2) Lösen Sie die Gleichung numerisch! Was ist der stationäre Zustand? Hierzu sei  $\Delta x = \Delta y$ , und  $\Delta t$  wählen wir so, dass  $\kappa \, \Delta t / (\Delta x)^2 = 1/4$  gilt.

# Finite-Differenzen-Methode: beheizte Kupferplatte

Im konkreten Beispiel arbeiten wir mit  $(x, y) \in \{1, \ldots, 12\} \times \{1, \ldots, 7\}$ , Zeitschritt  $\Delta t = 1$  und  $\kappa = 1/4$ . Wir erhalten die Mittelwerteigenschaft:  $v(t+1, x, y) = \frac{v(t, x-1, y) + v(t, x+1, y) + v(t, x, y-1) + v(t, x, y+1)}{4}$ 

![](_page_7_Figure_7.jpeg)

#### Finite-Differenzen-Methode: beheizte Kupferplatte

**#Lösung:** (1) Wir diskretisieren und nähern die partiellen Ableitungen:

$$
\partial_t u(t, x, y) \approx \frac{u(t + \Delta t, x, y) - u(t, x, y)}{\Delta t}
$$

$$
\partial_x u(t, x, y) \approx \frac{u(t, x + \Delta x, y) - u(t, x, y)}{\Delta x}
$$

$$
\partial_x^2 u(t, x, y) \approx \frac{u(t, x - \Delta x, y) - 2u(t, x, y) + u(t, x + \Delta x, y)}{(\Delta x)^2}
$$

Diese Näherungen kennen wir bereits. H121 Ebenso verfahren wir für  $\partial_y^2$ . Die Wärmeleitungsgleichung  $\partial_t u = \kappa [\partial_x^2 u + \partial_y^2 u]$  nähern wir durch  $v$ :

$$
v(t+\Delta t, x, y) = v(t, x, y) + \Delta t \partial_t v(t, x, y)
$$
  
=  $v(t, x, y) + \frac{\kappa \Delta t}{(\Delta x)^2} \Big[ v(t, x-\Delta x, y) - 2v(t, x, y) + v(t, x+\Delta x, y) \Big] + \frac{\kappa \Delta t}{(\Delta y)^2} \Big[ v(t, x, y-\Delta y) - 2v(t, x, y) + v(t, x, y+\Delta y) \Big]$ 

Hier sind  $\Delta t$ ,  $\Delta x$ ,  $\Delta y > 0$  Schrittweiten, nicht der Laplace–Operator.

## <sup>H128</sup><br>Finite-Differenzen-Methode: beheizte Kupferplatte **\$H128**

Erläuterung

 $\bigodot$  Ausgehend vom gegebenem Startzustand  $v(0, x, y)$  können wir so die zeitliche Entwicklung berechnen. Nochmal zur Betonung: Die diskrete Lösung  $v(t, x, y)$  ist nur eine grobe Näherung der kontinuierlichen Lösung  $u(t, x, y)$ . In der Numerik erfahren Sie mehr zu Fehlerschranken und noch besseren Methoden. Viele davon stehen als Softwarebibliotheken zur Verfügung.

Unsere Näherung ist auf den folgenden Seiten numerisch illustriert. Die Rechnung beginnt mit einer (beliebigen!) Startverteilung zur Zeit  $t = 0$  und konvergiert recht schnell gegen die (eindeutige!) stationäre Lösung: Zwischen  $t = 50$  und  $t = 80$  ist kaum noch ein Unterschied. Das ist für den Computer einfach und schnell zu rechnen; eine Tabellenkalkulation genügt.

**C** Die stationäre Lösung befindet sich im Gleichgewicht, erfüllt also die Mittelwerteigenschaft

$$
\bar{v}(x,y) = \frac{\bar{v}(x-1,y) + \bar{v}(x+1,y) + \bar{v}(x,y-1) + \bar{v}(x,y+1)}{4}
$$

 $\odot$  Der stationäre Zustand  $\bar{v}$  lässt sich auch stochastisch interpretieren  $\overline{1445}$  als Ergebnis einer zufälligen Irrfahrt (engl. *random walk*): Auf einem Spielfeld Ω ⊂ Z 2 ziehen Sie jeweils mit Wkt  $p := \kappa \Delta t / (\Delta x)^2$ , hier  $p = 1/4$ , nach links / rechts / oben / unten. Das Spiel endet mit den Gewinnen am Rand. Die Gewinnerwartung auf jedem Feld  $(x, y)$  ist der Wert  $\overline{v}(x, y)$ .

C Dieses einfache Beispiel illustriert das allgemeine und überall wichtige Dirichlet–Problem. Die Berechnung von  $\bar{v}$  führt zu einem linearen Gleichungssystem mit  $7 \times 12 = 84$  Unbekannten! Für diese finden wir genau 84 Gleichungen. Die Gleichgewichtslösung  $\bar{v}$  ist tatsächlich eindeutig, und die iterative Berechnung als Wärmefluss liefert eine erstaunlich gute numerische Methode.

![](_page_8_Picture_987.jpeg)

000 000 000 000 000 000 000 000 000 000 000 000 000 000 000 000 000 000 000 000 000 000 000 000 000 000 000 000 000 025 025 025 025 025 025 025 025 025 025 025 025 000 100 100 100 100 100 100 100 100 100 100 100 100

#### Zeitliche Entwicklung zum stationären Zustand \$H131

![](_page_8_Picture_988.jpeg)

#### Zeitliche Entwicklung zum stationären Zustand \$H130

![](_page_8_Picture_989.jpeg)

#### Zeitliche Entwicklung zum stationären Zustand \$H132

Gegeben sind meist Anfangswerte  $u(0, x) = u_0(x)$  für  $t = 0$  und  $x \in \Omega$ sowie Randwerte  $u(t, x)$  für alle  $t > 0$  und  $x \in \partial \Omega$ , kurz ARWProblem. Wärmeleitungsgleichung  $\partial_t u(t, x) = \kappa \Delta u(t, x)$  für alle  $t > 0$  und  $x \in \Omega$ . Stationär  $\partial_t u = 0 \Leftrightarrow$  harmonisch  $\Delta u = 0 \Leftrightarrow$  Mittelwerteigenschaft

Wir können die stationäre Verteilung exakt bestimmen dank Trennung der Variablen und Fourier–Theorie, siehe R201 und die Graphik R408.

Anfangs- und Randwertprobleme (kurz ARWP) werden wir in Kapitel S ausführlich diskutieren und mit Fourier–Theorie lösen, siehe Satz S3D.

Die Wärmeleitung glättet: Hohe Frequenzen klingen extrem schnell ab. Lässt sich die Wärmeleitungsgleichung umkehren, also zurückrechnen? Theoretisch ja, praktisch nein. Gegeben ist statt  $u_0$  zur Zeit  $t = 0$  nun  $u_T$ zu einem Zeitpunkt  $T > 0$ , und gesucht ist die/eine Startverteilung  $u_0$ . Die rückwärtslaufende Wärmeleitungsgleichung  $\partial_t u = -\kappa \partial_x^2 u$  entsteht durch Zeitumkehr  $t \mapsto -t$ . Sie glättet nicht, sie raut auf: Winzig kleine Störungen in  $u_T$  führen zu explosionsartigen Störungen in  $u_0$ . Dieses Umkehrproblem ist daher schlecht gestellt (engl. *ill posed*), siehe R221.

![](_page_9_Figure_0.jpeg)

![](_page_10_Picture_1311.jpeg)

 $u : \mathbb{R}^3 \setminus {\{\vec{y}\}} \to \mathbb{R} : u(\vec{x}) = \frac{m}{|\vec{y} - \vec{x}|}.$  $u : \mathbb{R}^3 \setminus {\{\vec{y}\}} \to \mathbb{R} : u(\vec{x}) = \frac{m}{|\vec{y} - \vec{x}|}.$ 

<span id="page-10-1"></span><span id="page-10-0"></span>(Gravitationskonstante und etwaige Vorzeichen lasse ich hier weg.) Ein Planet ist keine Punktmasse: Wir betrachten eine Massendichte  $\varrho\!:\! K \to \mathbb{R}$  auf einem Kompaktum  $K \subset \mathbb{R}^3.$  Außerhalb ist das Potential

$$
u: \mathbb{R}^3 \setminus K \to \mathbb{R} : u(\vec{x}) = \int_{\vec{y} \in K} \frac{\varrho(\vec{y})}{|\vec{y} - \vec{x}|} d\vec{y}.
$$

Das ist die kontinuierliche Superposition (Faltung) von Punktpotentialen. Gleiches gilt für [das](#page-0-1) elektrische Potential einer Ladungsverteilung und ebenso in zahlreichen ähnlichen Anwendungen der Potentialtheorie.

**Aufgabe:** (1) Berech[nen](#page-0-1) Sie jeweils das Gravitationsfeld  $\vec{f} = \text{grad } u$ . (2) Ist das Potential  $u$  auf  $\mathbb{R}^3 \setminus K$  harmonisch, gilt hier also  $\Delta u = 0$ ? (3) Warum / Dürfen Sie hier die Ableitungen unters Integral ziehen?

 $u(\vec{x}) = \frac{m}{\sqrt{x}}$  $\frac{m}{|\vec{y} - \vec{x}|}$   $\Rightarrow \vec{f}(\vec{x}) = \text{grad } u(\vec{x}) = m \frac{\vec{y} - \vec{x}}{|\vec{y} - \vec{x}|}$  $\frac{y-x}{|\vec{y}-\vec{x}|^3}$   $\Rightarrow$   $\Delta u = \text{div } \vec{f} = 0.$ 

(1) Für eine kontinuierliche Dichte  $\rho: K \to \mathbb{R}$  erhalten wir

$$
u: \mathbb{R}^3 \setminus K \to \mathbb{R}: u(\vec{x}) = \int_{\vec{y} \in K} \frac{\varrho(\vec{y})}{|\vec{y} - \vec{x}|} d\vec{y}.
$$

Das zugehörige Gravitationsfeld  $f = \text{grad } u$  ist dann (dank Satz D3c)

$$
\vec{f}(\vec{x}) = \text{grad} \int_K \frac{\varrho(\vec{y})}{|\vec{y} - \vec{x}|} d\vec{y} \stackrel{\text{D3c}}{=} \int_K \text{grad} \frac{\varrho(\vec{y})}{|\vec{y} - \vec{x}|} d\vec{y} = \int_K \frac{\vec{y} - \vec{x}}{|\vec{y} - \vec{x}|^3} \varrho(\vec{y}) d\vec{y}.
$$

(2) Somit ist das Newton–Potential  $u$  auf  $\mathbb{R}^3\smallsetminus K$  harmonisch, denn

$$
\Delta u(\vec{x}) = \Delta \int_K \frac{\varrho(\vec{y})}{|\vec{y} - \vec{x}|} d\vec{y} \stackrel{\text{D3c}}{=} \int_K \Delta \frac{\varrho(\vec{y})}{|\vec{y} - \vec{x}|} d\vec{y} = \int_K 0 d\vec{y} = 0.
$$

(3) Ableitungen und Integral vertauschen, da der Integrationsbereich  $K$ kompakt ist und der Integrand in  $\vec{x} \in \mathbb{R}^3 \smallsetminus K$  stetig differenzierbar (D3c).

## Gravitationspotential einer Kugelschale  $\overline{G}$

Wir betrachten die Kugelschale  $K = \{ \vec{y} \in \mathbb{R}^3 \mid r_0 \leq |\vec{y}| \leq r_1 \}$ mit den Radien  $0 \le r_0 < r_1$  und konstanter Massendichte  $\rho \in \mathbb{R}$ .

**#Aufgabe:** (1) Berechnen Sie das Gravitationspotential  $u(\vec{x})$  im Punkt  $\vec{x} = (0, 0, R)$  mittels Kugelkoordinaten  $\vec{y} = (r \sin \theta \cos \varphi, r \sin \theta \sin \varphi, r \cos \theta).$ 

Übung

Übung

(2) Welches Gravitationsfeld  $\vec{f} = \text{grad } u$  herrscht außerhalb ( $|\vec{x}| > r_1$ )? Vergleichen Sie das Ergebnis mit dem Potential einer Punktmasse! (3) Welches Gravitationsfeld  $\vec{f} = \text{grad } u$  herrscht innerhalb  $(|\vec{x}| \le r_0)$ ?

Wie interpretieren Sie dieses bemerkenswerte Ergebnis geometrisch? **#Hinweis:** Der Ansatz ist klar, die Rechnung ist aber nicht leicht. Man berechne  $|\vec{y} - \vec{x}|^2 = r^2 - 2rR\cos\theta + R^2$  und substituiere  $t = -\cos\theta$ .

## Gravitationspotential einer Kugelschale

Damit berechnen wir unser Integral in Kugelkoordinaten:

$$
u(\vec{x}) = \int_{\vec{y} \in K} \frac{\varrho}{|\vec{y} - \vec{x}|} dy
$$
  
= 
$$
\int_{r=r_0}^{r_1} \int_{\theta=0}^{\pi} \int_{\varphi=0}^{2\pi} \frac{\varrho r^2 \sin \theta}{\sqrt{r^2 + R^2 - 2rR \cos \theta}} d\varphi d\theta dr
$$
  
= 
$$
\int_{r=r_0}^{r_1} 2\pi \varrho r^2 \int_{\theta=0}^{\pi} \frac{\sin \theta}{\sqrt{r^2 + R^2 - 2rR \cos \theta}} d\theta dr
$$

Das innere Integral berechnen wir mit  $t = -\cos\theta$  und  $dt = \sin\theta d\theta$  zu

$$
\int_{t=-1}^{1} \frac{1}{\sqrt{r^2 + R^2 + 2rRt}} dt = \left[ \frac{1}{rR} \sqrt{r^2 + R^2 + 2rRt} \right]_{t=-1}^{1}
$$

$$
= \frac{1}{rR} \left[ \sqrt{r^2 + R^2 + 2rR} - \sqrt{r^2 + R^2 - 2rR} \right]
$$

$$
= \frac{1}{rR} (|r + R| - |r - R|) = \begin{cases} 2/r & \text{für } r \ge R, \\ 2/R & \text{für } r \le R. \end{cases}
$$

**#Lösung:** (1) Zu berechnen ist das Integral

$$
u(\vec{x}) = \int_{\vec{y} \in K} \frac{\varrho}{|\vec{y} - \vec{x}|} d\vec{y}.
$$

Für die Integration über  $\vec{v} \in K$  nutzen wir Kugelkoordinaten

 $\vec{y} = (y_1, y_2, y_3) = (r \sin \theta \cos \varphi, r \sin \theta \sin \varphi, r \cos \theta) =: \Phi(r, \theta, \varphi).$ 

Wir kennen die Funktionaldeterminante  $\det \Phi' = r^2 \sin \theta$ , also

$$
d(y_1, y_2, y_3) = r^2 \sin \theta d(r, \theta, \varphi).
$$

Wegen Rotationssymmetrie hängt  $u(\vec{x})$  nur vom Radius  $|x|$  ab. Es genügt daher,  $u(\vec{x})$  etwa längs der  $z$ –Achse zu berechnen. Wir fixieren deshalb den Punkt  $\vec{x} = (0, 0, R)$  mit  $R = |x| \in \mathbb{R}_{\geq 0}$ . Der Abstand  $|\vec{y} - \vec{x}|$  ist in dieser Parametrisierung

$$
|\vec{y} - \vec{x}|^2 = r^2 \sin^2 \theta \sin^2 \varphi + r^2 \sin^2 \theta \cos^2 \varphi + (r \cos \theta - R)^2
$$
  
=  $r^2 \sin^2 \theta + r^2 \cos^2 \theta - 2rR \cos \theta + R^2$   
=  $r^2 - 2rR \cos \theta + R^2$ .

## Gravitationspotential einer Kugelschale

Übung

(2) Außerhalb der Kugelschale K gilt  $R > r_1$  und somit

$$
u(\vec{x}) = \frac{1}{R} \int_{r=r_0}^{r_1} 4\pi \rho r^2 dr = \frac{M}{R}.
$$

Dies ist das Potential einer punktförmigen Masse M im Ursprung. Außerhalb  $K$  herrscht das Gravitationsfeld  $\vec{f} = \mathrm{grad}\, u = M\vec{x}/|\vec{x}|^3$ . (3) Innerhalb der Kugelschale K gilt  $R \le r_0$  und somit

$$
u(\vec{x}) = \int_{r=r_0}^{r_1} 4\pi \varrho \, r \, dr = \text{const.}
$$

Dieses Potential hängt hier nicht weiter von  $\vec{x}$  ab. Somit verschwindet das Gravitationsfeld  $\vec{f} = \text{grad } u = 0$  im Inneren der Kugelschale.

**#Geometrische Erklärung:** Auf jeden inneren Punkt wirken entgegengesetzte Kräfte gegenüberliegender kleiner Flächenstücke im Abstand  $a$ bzw.  $b$ . Die Fläche wächst mit  $a^2$  bzw.  $b^2$ , die Kraft nimmt ab mit  $1/a^2$ bzw.  $1/b^2$ , also sind beide Kräfte gleich groß und heben sich auf.

**Bemerkung:** Für den verbleibenden Fall  $r_0 < R < r_1$  zählt nur die Masse  $m=\frac{4}{3}$  ${4 \over 3} \pi \varrho (R^3 - r_0^3)$  der Kugelschale vom Radius  $r_0$  bis zu  $R$ .  $\overline{\boxplus$ 147 Gravitationsfeld eines Planeten Gravitationsfeld einer Vollkugel / Kugelschale **Exercise Constants** H146 Übung Übung **Aufgabe:** Berechnen Sie das Gravitationsfeld  $\vec{f}$  einer Kugelschale Die Massendichte  $\varrho\!:\!\mathbb{R}^3\to\mathbb{R}$  erzeugt das Gravitationsfeld  $K = \{ \vec{y} \in \mathbb{R}^3 \mid r_0 \leq |y| \leq r_1 \}$  mit  $0 \leq r_0 < r_1$  und konstanter Dichte  $\varrho$ .  $\vec{f} : \mathbb{R}^3 \to \mathbb{R}^3$  mit  $\vec{f}(\vec{x}) \stackrel{\text{(1)}}{=}$  $\vec{y} - \vec{x}$  $\frac{\partial}{\partial \vec{y} - \vec{x} |^3} \varrho(\vec{y}) \, d\vec{y}.$ **Erste Lösung:** direkt durch Integration, mühsam aber lehrreich. H141  $\vec{y} \in \mathbb{R}^3$ **#Zweite Lösung:** Mit dem Integralsatz von Gauß geht es viel leichter. Zwecks Integrierbarkeit sei  $\rho$  beschränkt und absolut integrierbar (H1D). Das Feld  $\vec{f}$  ist kugelsymmetrisch, das heißt  $\vec{f}(\vec{x}) = q(|\vec{x}|) \cdot \vec{x}/|\vec{x}|$ . **Aufgabe:** Berechnen Sie den Fluss von  $\vec{f}$  durch den Rand  $S = \partial D$ eines Kompaktums  $D \subset \mathbb{R}^3$  (mit Fubini und der vorigen Aufgabe). Aus  $\overline{B}(\vec{0},r)=\left\{\right. \vec{x}\in \mathbb{R}^3\mid |\vec{x}|\leq r\left.\right\}$  fließt  $\int_{\partial B(\vec{0},r)}\vec{f}\bm{\cdot}\mathrm{d}S=4\pi r^2g(r).$ **Lösung:** Der Fluss aus D ist proportional zur Gesamtmasse in D: Dank Gauß gilt andererseits  $\int_{\partial B(\vec{0},r)} \vec{f} \cdot dS = -4\pi \int_{\overline{B}(\vec{0},r)} \varrho(y) dy$ .  $\vec{f} \cdot dS$  =  $\int_{\vec{x} \in \partial D} \left( \int_{\vec{y} \in \mathbb{R}^3}$  $\left(\frac{\vec{y} - \vec{x}}{|\vec{y} - \vec{x}|^3} \varrho(\vec{y}) \, \mathrm{d}\vec{y}\right) \cdot \mathrm{d}S$  $\vec{y} - \vec{x}$ ˆ Gravitationstärke:  $g(r) = \frac{-1}{r^2}$ ˆ  $\varrho(\vec{y})\,\mathrm{d}\vec{y}$ ∂D  $\left( \right)$  $\setminus$  $\overline{B}(\vec{0},r)$  $\frac{(2)}{2}$  $\vec{y} - \vec{x}$  $\frac{\partial}{|\vec{y}-\vec{x}|^3} \cdot dS$  $\varrho(\vec{y})\,\mathrm{d}\vec{y}$  $\vec{y} \in \mathbb{R}^3$ Für  $r > r_1$  gilt  $g(r) = -m/r^2$ : Wie eine Punktmasse im Ursprung. ⃗x∈∂D  $\frac{(3)}{2}$  $(-4\pi) \mathbf{I}_{\mathring{D}}(\vec{y}) \varrho(\vec{y}) d\vec{y} = -4\pi$ Für  $r < r_0$  gilt  $q(r) = 0$ : Hier heben sich entgegengesetzte Kräfte auf.  $\varrho(\vec{y})\,\mathrm{d}\vec{y}$  $\vec{y} \in \mathbb{R}^3$ ⃗y∈D Für  $r_0 \le r \le r_1$  gilt  $g(r) = -\varrho \frac{4\pi}{3r^2}$  $\frac{4\pi}{3r^2}\,(r^3-r_0^3)$ : Wie Punktmasse, aufgeteilt. Hierzu muss  $\rho$  ausreichend gutartig sein, sodass in (1) absolute Integrierbarkeit gilt. Gleichung Spezialfall Vollkugel: Für  $0 = r_0 \le r \le r_1$  ist  $g(r) = -\varrho \frac{4\pi}{3}$  $\frac{4\pi}{3}r$  linear. (2) ist dann Fubini und (3) haben wir zuvor ausgerechnet. Ist zudem f stetig differenzierbar, so O Der Integralsatz von Gauß vereinfacht die Rechnung erheblich! folgt div  $f = -4\pi \rho$  nach Gauß. Der Regularitätssatz H1D präzisiert die Voraussetzungen. Gravitationsfeld einer Vollkugel / Kugelschale  $\frac{H147}{U_{\text{Dungen}}}$ Gravitationsfeld der Erde  $\overline{G}$ Übung Übung Gravitationsfeld der Erde gemäß *Preliminary Reference Earth Model*: Gravitationsfeld einer Vollkugel bzw.  $\overline{\mathsf{I}}$  $\overline{1}$  $|\vec{f}(r)|$  $g(r) =$ ļ Kugelschale bei homogener Masse **Äußerer Weltraum Innerer Unterer Oberer** 12 **Kern Mantel Mantel Kern** Gravitationsbeschleunigung in m/s² 10 PREM **Vollkugel** lineare Dichte 8 konstante Dichte 6 3ildquelle: wikimedia.org Bildquelle: wikimedia.org

0

2

4

0 2 4 6 8 10 12 14 Abstand zum Erdmittelpunkt in 1000km

r  $r_0$  r<sub>1</sub> Kugelschale Wir sehen in diesem Beispiel sehr schön, dass f stetig ist, wie im folgenden Satz H1D erklärt, und

sogar stetig diff'bar wo  $\varrho$  dies ist. Wir sehen aber auch, dass f n[icht ü](#page-0-1)berall differenzierbar ist. Um realistische Beispiele wie dieses technisch korrekt zu behandeln, lohnt sich unsere Mühe!

#### Gravitationsfeld einer Massendichte \$H149

#### Satz H1D: Regularität des Gravitationsfeldes

(1) Die Dichte  $\varrho : \mathbb{R}^3 \to \mathbb{R}$  sei beschränkt und absolut integrierbar, zum Beispiel stetig mit kompaktem Träger. Dann definiert sie ein Gravitationsfeld  $f\!:\!\mathbb{R}^3\to\mathbb{R}^3$  durch das absolut konvergente Integral

$$
f(x) = \int_{y \in \mathbb{R}^3} \frac{y - x}{|y - x|^3} \varrho(y) \, dy.
$$

(2) Das Vektorfeld  $f$  ist stetig und für jedes Kompaktum  $D \subset \mathbb{R}^3$  gilt

$$
\int_{\partial D} f \cdot dS = -4\pi \int_D \varrho(y) \, dy.
$$

(3) Ist  $\rho$  auf  $B(x_0, r)$  stetig differenzierbar, so auch f, und dort gilt

$$
\int \operatorname{div} f = -4\pi \varrho.
$$

(4) Ist insbesondere  $\rho = 0$  auf  $B(x_0, r)$ , so gilt dort div  $f = 0$ .

#### <sup>H151</sup><br>Gravitationsfeld einer Massendichte

(2) Wir beweisen die Stetigkeit von  $f$  in  $x_0 \in \mathbb{R}^3$ . Sei  $\varepsilon > 0$  beliebig vorgegeben. Hierzu finden wir  $\delta > 0$ , sodass für  $|x - x_0| < \delta$  stets  $|f(x) - f(x_0)| < \varepsilon$  gilt: Wir zerlegen  $\varrho = \varrho_0 + \varrho_1$  mit  $\varrho_0 = \varrho \cdot I_{B(x_0, \delta_0)}$ , also  $\varrho_1 = 0$  auf  $B(x_0, \delta_0)$ . Hierzu gehört die Zerlegung  $f = f_0 + f_1$  der zugehörigen Vektorfelder. Dank (1) haben wir die Schranke  $|f_0| \leq 4\pi L \delta_0 + L \frac{4}{3} \pi \delta_0^3 / \delta_0^2 = \varepsilon / 3$  für  $\delta_0 = \varepsilon / (16\pi L)$ . Das verbleibende Vektorfeld  $f_1$  ist stetig auf  $B(x_0, \delta_0)$ , sogar  $C^\infty$  wie oben für (4) erklärt; daher existiert  $\delta_1 > 0$ , sodass für  $|x - x_0| < \delta_1$  stets  $|f_1(x) - f_1(x_0)| < \varepsilon/3$  gilt. Wir setzen  $\delta := \min\{\delta_0, \delta_1\} > 0$ . Für jedes  $x \in \mathbb{R}^3$  mit  $|x - x_0| < \delta$  gilt dann

 $|f(x) - f(x_0)| = |f_0(x) - f_0(x_0) + f_1(x) - f_1(x_0)|$  $\langle |f_0(x)| + |f_0(x_0)| + |f_1(x) - f_1(x_0)| < \varepsilon/3 + \varepsilon/3 + \varepsilon/3 < \varepsilon$ .

(3) Zur Differenzierbarkeit: Sei  $\rho$  auf  $B(x_0, r)$  stetig differenzierbar und  $0 < r' < r$ . Wir können die Dichte  $\rho = \rho_0 + \rho_1$  so zerlegen, dass  $\rho_0$  stetig differenzierbar ist mit  $\varrho_0 = 0$  außerhalb  $B(x_0, r)$  sowie  $\varrho_0 = \varrho$  auf  $B(x_0, r')$ , also  $\varrho_1 = 0$  auf  $B(x_0, r')$ . Hierzu gehört die Zerlegung  $f = f_0 + f_1$ , und  $f_1$  ist  $C^{\infty}$  auf  $B(x_0, r')$  dank (4). Zudem gilt

$$
f_0(x) = \int_{\mathbb{R}^3} \frac{y - x}{|y - x|^3} \varrho_0(y) \, dy = \int_{\mathbb{R}^3} \frac{z}{|z|^3} \varrho_0(x + z) \, dz.
$$

Das Gebiet  $B(x_0, r)$  ist beschränkt, zudem ist  $\partial \rho_0 / \partial x_i$  stetig und beschränkt: Dank Ableitung unter dem Integral ist  $f_0$  auf  $B(x_0, r)$  stetig differenzierbar. Demnach ist f auf  $B(x_0, r')$  stetig differenzierbar, und dies gilt für alle  $r' < r$ .

#### <sup>H150</sup><br>Gravitationsfeld einer Massendichte

 $\bigwedge$  Der Integrand hat einen Pol für  $y = x$ . Es ist ein Wunder, dass das Integral dennoch konvergiert und f sogar stetig bzw. stetig diff'bar ist.

 $\bigcirc$  Die Aussage (4) ist leicht, wie oben gesehen: Liegt x außerhalb des Trägers von  $\rho$ , so treten im Integranden keine Polstellen auf.

Regularitätsbeweise (zu Stetigkeit, Differenzierbarkeit, etc.) wie der folgende sind meist subtil. Physikalisch relevante Anwendungsbeispiele wie das Gravitationsfeld eines Planeten sind aber ein hervorragender Test, um unsere Techniken daran zu erproben. Nur für Unerschrockene!

Beweis des Satzes: (1) Die Dichte  $\varrho : \mathbb{R}^3 \to \mathbb{R}$  sei beschränkt und absolut integrierbar: Es gibt Konstanten  $L, M \in \mathbb{R}$ , sodass  $|\varrho(x)| \leq L$  für alle  $x \in \mathbb{R}^3$  sowie  $\int_{\mathbb{R}^3} |\varrho(x)| dx \leq M$ . Für alle  $x \in \mathbb{R}^3$  garantiert dies die absolute Integrierbarkeit, denn für jeden Radius  $R > 0$  gilt:

$$
\int_{|y-x|  

$$
\int_{|y-x|\ge R} \frac{|\varrho(y)|}{|y-x|^2} dy \le \int_{|y-x|\ge R} \frac{|\varrho(y)|}{R^2} dy \le \frac{1}{R^2} \int_{\mathbb{R}^3} |\varrho(y)| dy \le M/R^2 < \infty
$$
$$

Damit ist das Faltungsintegral  $f(x) = \int_{y \in \mathbb{R}^3} (y - x)/|y - x|^3 \cdot \varrho(y) \, dy$  absolut konvergent. (4) Gilt  $\rho = 0$  auf einem kleinen Ball  $B(x_0, r)$ , so können wir dort unter dem Integral ableiten: Das Vektorfeld f ist auf  $B(x_0, r)$  beliebig oft differenzierbar, und es gilt div  $f = 0$ . H139

#### Gravitationsfeld einer Massendichte \$H152

Ausführung

Satz H1E: Lösungen der Potentialgleichung

Die dreidimensionale **Laplace–Gleichung**  $\Delta u = 0$  auf  $\mathbb{R}^3 \times \{0\}$ hat als sogenannte Fundamentallösung das **Newton–Potential**:

$$
N: \mathbb{R}^3 \setminus \{0\} \to \mathbb{R}: x \mapsto \frac{-1}{4\pi \cdot |x|}
$$

Dies entspricht der Gravitation einer Punktmasse im Ursprung; die Konstanten wählen wir zur Normierung  $\int_{\partial B(0,r)} \operatorname{grad} N \boldsymbol{\cdot} \mathrm{d} S = 1.$ Die Massendichte  $\varrho:\mathbb{R}^3\to\mathbb{R}$  sei beschränkt und absolut integrierbar. Die **Poisson–Gleichung**  $\Delta u = \rho$  wird gelöst durch **Superposition**:

$$
u: \mathbb{R}^3 \to \mathbb{R}: x \mapsto \int_{\mathbb{R}^3} N(x - y) \varrho(y) \, dy
$$

Das Potential  $u$  ist dann stetig differenzierbar. Für sein Gradientenfeld  $f = \text{grad } u$  und jedes Kompaktum  $D \subset \mathbb{R}^3$  gilt  $\int_{\partial D} f \cdot dS = \int_D \varrho(y) dy$ . Ist  $\rho$  auf  $B(x_0, r)$  stetig differenzierbar, so auch f, und  $\Delta u = \text{div } f = \rho$ .

Ausführung

Ausführung

#### Elektrostatik: elektrisches Feld einer Punktladung

![](_page_14_Picture_1.jpeg)

Die Elektrostatik untersucht ruhende elektrische Ladungen und das von ihnen erzeugte, zeitlich konstante elektrische Feld  $\vec{E}(x, y, z)$ .

Ergänzung

Fundamentales Beispiel: Die Ladung  $q \in \mathbb{R}$  sei konzentriert auf den Nullpunkt, den wir uns als unendlich kleines, geladenes Teilchen vorstellen. Das elektrische Feld ist dann radial mit Stärke  $|\vec{E}| = \text{const}/r^2$  und hat einen Pol im Ursprung. Das Flussintegral berechnen wir etwa für eine Kugel  $V = \overline{B}(0, r)$  vom Radius r um 0.

Das entspricht dem Gravitationsfeld einer Punktmasse. H137 Die Anwendungen ändern sich, die mathematischen Methoden bleiben.

**Beispiel:** Elektrisches Feld einer Punktladung q im Ursprung:

$$
\vec{E}(x, y, z) = \frac{q}{(\sqrt{x^2 + y^2 + z^2})^3}(x, y, z) \quad \Longrightarrow \quad \oiint_{\partial V} \vec{E} \cdot \vec{n} \, dS = 4\pi q
$$

 $\bigodot$  Außerhalb des Ursprungs  $(0, 0, 0)$  gilt Quellenfreiheit,  $\mathrm{div} \ \vec{E} = 0$ , und Rotationsfreiheit,  $\mathrm{rot}\,\vec{E}=0$ . Erinnerung: Rechnen Sie dies erneut nach!

<span id="page-14-1"></span><span id="page-14-0"></span><sup>H155</sup><br>Maxwell–Gleichungen als Integralgleichungen Ergänzung Die **Maxwell-Gleichungen** im Vakuum als Integralgleichungen: Coulomb Ladungsgesetz ∂V  $\vec{E} \cdot \vec{n} \, \mathrm{d}S = \iiint$ V  $4\pi\varrho\,\mathrm{d}V$ Faraday Induktionsgesetz  $\oint_{\partial S} \vec{E} \cdot d\vec{s} = -\frac{1}{c}$ c ¨ S  $\partial\vec{B}$  $\frac{\partial \mathcal{L}}{\partial t} \cdot \vec{n} \, \mathrm{d}S$ Gauß Quellenfreiheit ∂V  $\vec{B} \cdot \vec{n} \, dS = 0$ Ampère Durchflutung[sge](#page-0-1)setz ∂S  $\vec{B} \cdot d\vec{s} = \frac{1}{2}$ c ¨ S  $\left(4\pi\vec{J}+\frac{\partial\vec{E}}{\partial t}\right)\cdot\vec{n}\,\mathrm{d}S$ Hier ist  $\vec{E}$  das elektrische Feld,  $\vec{B}$  das magnetis[che,](#page-10-1)  $\rho$  die Ladungsdichte,  $\vec{J}$  die Stromdichte.

Dies sind lineare Integralglei[chun](#page-0-1)gen, äquivalent hierzu sind lineare Differentialgleichungen in  $\vec{E}$  und  $\vec{B}$  mit Quelltermen  $\rho$  und  $\vec{J}$  auf der rechten Seite. Sie besagen: (1) Die Quellen des  $E$ –Feldes sind die Ladungen  $\rho$ . (2) Die Wirbeldichte des  $E$ –Feldes entspricht der zeitlichen Änderung des B–Feldes. (3) Das B–Feld ist quellenfrei, es gibt keine magnetischen Monopole. (4) Die Wirbeldichte des B-Feldes entspricht der Stromdichte  $\vec{J}$  plus der zeitlichen Änderung des E–Feldes. Für zeitlich konstante Felder entkoppeln die Gleichungen wie oben gesehen. Ell Zum Einstieg konsultiere man de.wikipedia.org/wiki/Maxwell-Gleichungen, zur Vertiefung etwa Jackson: *[Klassische Elektrodynamik](http://de.wikipedia.org/wiki/Maxwell-Gleichungen)*, de Gruyter, 4. Auflage 2006.

#### <sup>H154</sup><br>Magnetostatik: magnetisches Feld eines Stromes

![](_page_14_Picture_11.jpeg)

Die Magnetostatik untersucht zeitlich konstante elektrische Ströme und das von ihnen erzeugte, zeitlich konstante Magnetfeld  $\vec{B}(x, y, z)$ . z.B. Dauermagnet, Erdmagnetfeld und Kompass, etc.

Einfaches Beispiel: Der konstante Strom  $j \in \mathbb{R}$ sei konzentriert auf die z–Achse, die wir uns als unendlich dünnen und langen Leiter vorstellen. Das magnetische Feld ist dann zirkulär um die z–Achse (gemäß der Rechte-Hand-Regel) mit Stärke  $|\vec{B}| = \text{const}/r$  und wird singulär auf der z–Achse. Das Randintegral berechnen wir für eine Kreisscheibe S um die z–Achse.

**Beispiel:** Magnetisches Feld eines Stroms *i* entlang der *z*-Achse:

$$
\vec{B}(x,y,z) = \frac{2j/c}{x^2 + y^2}(-y,x,0) \quad \Longrightarrow \quad \oint_{\partial S} \vec{B} \cdot d\vec{s} = \frac{4\pi}{c}j
$$

 $\bigodot$  Außerhalb der z-Achse  $(0, 0, z)$  gilt Rotationsfreiheit, rot  $\vec{B} = 0$ , und Quellenfreiheit, div  $\vec{B} = 0$ . Erinnerung: Rechnen Sie dies erneut nach! **#Übung:** Dies sind die beiden zentralen Beispiele! Rechnen Sie nach, dass diese beiden Felder die folgenden Maxwell–Gleichungen erfüllen.

#### <sup>H156</sup><br>Maxwell–Gleichungen als Differentialgleichungen

Ergänzung

**#Aufgabe:** (1) Folgern Sie die zugehörigen Differentialgleichungen. **#Lösung:** Umformen mit Hilfe unserer Integralsätze:

$$
\oint_{\partial V} \vec{E} \cdot \vec{n} \, dS = \int_{\frac{\text{Gau}}{\text{G3G}}} \iint_{V} (\nabla \cdot \vec{E}) \, dV
$$
\n
$$
\oint_{\partial S} \vec{E} \cdot d\vec{s} = \int_{\frac{\text{Gau}}{\text{G1A}}} \iint_{S} (\nabla \times \vec{E}) \cdot \vec{n} \, dS
$$
\n
$$
\oint_{\partial V} \vec{B} \cdot \vec{n} \, dS = \int_{\frac{\text{Gau}}{\text{G3G}}} \iint_{V} (\nabla \cdot \vec{B}) \, dV
$$
\n
$$
\oint_{\partial S} \vec{B} \cdot d\vec{s} = \int_{\frac{\text{Gau}}{\text{G1A}}} \iint_{S} (\nabla \times \vec{B}) \cdot \vec{n} \, dS
$$

Für jedes kompakte Volumen V und Flächenstück S gilt demnach

$$
\iiint_V \left[ \nabla \cdot \vec{E} - 4\pi \varrho \right] dV = 0, \quad \iint_S \left[ \nabla \times \vec{E} + \frac{1}{c} \frac{\partial \vec{B}}{\partial t} \right] \cdot \vec{n} dS = 0,
$$

$$
\iiint_V \left[ \nabla \cdot \vec{B} \right] dV = 0, \quad \iint_S \left[ \nabla \times \vec{B} - \frac{1}{c} \frac{\partial \vec{E}}{\partial t} - \frac{4\pi}{c} \vec{J} \right] \cdot \vec{n} dS = 0.
$$

Dies gilt genau dann, wenn die Integranden verschwinden (H1A, H1B).

Ergänzung

$$
\nabla \cdot \vec{E} = 4\pi \varrho, \qquad \nabla \times \vec{E} + \frac{1}{c} \frac{\partial \vec{B}}{\partial t} = 0,
$$

$$
\nabla \cdot \vec{B} = 0, \qquad \nabla \times \vec{B} - \frac{1}{c} \frac{\partial \vec{E}}{\partial t} = \frac{4\pi}{c} \vec{J}.
$$

Die integrale und die differentielle Formulierung sind äquivalent! Je nach Anwendungen ist die eine oder die andere geschickter. Das spüren Sie sehr deutlich beim Nachrechnen der beiden zentralen Beispiele: Auf  $\mathbb{R}^3 \setminus \{0\}$  bzw.  $\mathbb{R}^3 \setminus \{z$ –Achse} ist die differentielle Form bequemer. (Warum?) Um den Nullpunkt bzw. die Achse nutzen Sie besser die integrale Form. (Warum?)

**#Aufgabe:** (2) Folgern Sie die Ladungserhaltung (Kontinuitätsgleichung):

$$
\frac{\partial \varrho}{\partial t} + \nabla \cdot \vec{J} = 0
$$

 **Nachrechnen:** Wir nutzen div rot = 0, hier also  $\nabla \cdot (\nabla \times \vec{B}) = 0$ , angewendet auf die 1. und 4. Gleichung (Coulomb und Ampère):

$$
4\pi \frac{\partial \varrho}{\partial t} = \frac{\partial}{\partial t} \nabla \cdot \vec{E} = \nabla \cdot \frac{\partial \vec{E}}{\partial t} = \nabla \cdot \left[ \nabla \times c \vec{B} - 4\pi \vec{J} \right] = -4\pi \nabla \cdot \vec{J}
$$

## <sup>H159</sup><br>Elektrodynamik: Maxwellsche Gleichungen

Ergänzung

Ergänzung

<span id="page-15-0"></span>Die Wellengleichung ( $c^{-2}\partial_0^2 - \partial_{\frac{1}{2}}^2 - \cdots - \partial_n^2$ ) $u = 0$  wird gelöst durch Wellenfunktionen  $u(t, \vec{x}) = f(c|\vec{\xi}|t - \vec{\xi} \cdot \vec{x})$  mit  $f \in C^2(\mathbb{R}, \mathbb{R})$  und  $\vec{\xi} \in \mathbb{R}^n$ . **#Aufgabe:** (4) Rechnen Sie nach, dass u tatsächlich eine Lösung ist. **#Lösung:** (4) Nun genügt sorgsames Ableiten mit der Ke[ttenr](#page-0-1)egel.

![](_page_15_Figure_11.jpeg)

Aufgabe: (3) Folgern Sie die elektromagnetischen Wellengleichungen:

$$
\nabla^2 \vec{E} - \frac{1}{c^2} \frac{\partial^2 \vec{E}}{\partial t^2} = 4\pi \nabla \varrho + \frac{4\pi}{c^2} \frac{\partial \vec{J}}{\partial t},
$$

$$
\nabla^2 \vec{B} - \frac{1}{c^2} \frac{\partial^2 \vec{B}}{\partial t^2} = -4\pi \nabla \times \vec{J}.
$$

Für  $\rho = 0$  und  $\vec{J} = 0$  bleiben demnach die freien Wellengleichungen:

$$
\frac{1}{c^2} \frac{\partial^2 \vec{E}}{\partial t^2} - \nabla^2 \vec{E} = 0, \qquad \frac{1}{c^2} \frac{\partial^2 \vec{B}}{\partial t^2} - \nabla^2 \vec{B} = 0.
$$

 **Nachrechnen:** Wir nutzen  $\nabla \times (\nabla \times \vec{F}) = \nabla (\nabla \cdot \vec{F}) - \nabla^2 \vec{F}$ :

$$
0 = \nabla \times \left[ \nabla \times \vec{E} + \frac{1}{c} \frac{\partial \vec{B}}{\partial t} \right] = \nabla (\nabla \cdot \vec{E}) - \nabla^2 \vec{E} + \frac{1}{c} \frac{\partial}{\partial t} \nabla \times \vec{B}
$$

$$
= 4\pi \nabla \varrho - \nabla^2 \vec{E} + \frac{1}{c^2} \frac{\partial^2 \vec{E}}{\partial t^2} + \frac{4\pi}{c^2} \frac{\partial \vec{J}}{\partial t}
$$

Ebenso erhalten wir die magnetische Wellengleichung.

## <sup>H160</sup><br>Elektrodynamik: Maxwellsche Gleichungen

Ergänzung

Die Maxwellschen Gleichungen sind lineare partielle Differentialgleichung in  $\vec{E}$  und  $\vec{B}$  mit Inhomogenitäten in  $\varrho$  und  $\vec{J}$  auf der rechten Seite. Die hieraus abgeleiteten Wellengleichungen beschreiben, wie sich elektromagnetische Wellen in Raum und Zeit ausbreiten, siehe Seite D529.

Viele berühmte Wissenschaftler des 19. Jahrhunderts waren an der spektakulären Erforschung des Elektromagnetismus beteiligt und haben Teile dieser Gleichungen experimentell und theoretisch untersucht. Doch erst James Clerk Maxwell (*A Dynamical Theory of the Electromagnetic Field*, 1865) konnte sie zu einem konsistenten Gesamtsystem von acht Gleichungen zusammenfügen; diese haben wir oben ausgeschrieben als zwei skalare und zwei vektorielle Gleichungen.

Damit brachte Maxwell die intuitiv-qualitativen Beschreibungen in die mathematisch-quantitative Form der Vektorfelder und eröffnete so theoretische wie praktische Berechnungen. Maxwells mathematische Theorie gab alle zuvor gefundenen Phänomene präzise wieder, zudem konnte sie völlig neue vorhersagen: elektromagnetische Wellen! Diese waren 1865 experimentell noch lange nicht zugänglich waren; dies gelang Heinrich Hertz erst 1886. Erst Maxwells theoretischer Durchbruch ermöglichte den technologischen Fortschritt, von dem wir bis heute profitieren!

Jede Lösung  $u(t, \vec{x}) = f(c|\vec{\xi}|t - \vec{\xi} \cdot \vec{x})$  ist eine Welle, in Form der Funktion f, die sich mit Lichtgeschwindigkeit c in Richtung  $\vec{\xi}$  ausbreitet. (Klassisch sollte f mindestens zweimal stetig differenzierbar sein, etwa  $f = \sin$ , notfalls nutzen wie die Ableitung im Distributionensinne.)

Maxwells Gleichungen haben eine besondere Symmetrie: Sie beinhalten die Invarianz der Lichtgeschwindigkeit c unabhängig vom Betrachter, auch in bewegten Bezugssystemen. Diese erstaunliche Tatsache führte direkt zu Einsteins Spezieller Relativitätstheorie (1905).

![](_page_16_Picture_1431.jpeg)

<span id="page-16-0"></span>Hindernis, z.B. Polstelle  $\mathcal{U}$ p q  $\alpha$ β

<span id="page-16-1"></span>![](_page_16_Figure_2.jpeg)

Das garantiert: Arbeitsintegrale hängen nur von Start  $p$  und Ziel  $q$  ab, denn für den Weg  $\gamma=\alpha\cup-\beta$  gilt  $\int_\alpha f\bm{\cdot}\,\mathrm{d}\alpha-\int_\beta f\bm{\cdot}\,\mathrm{d}\beta=\oint_\gamma f\bm{\cdot}\,\mathrm{d}\gamma=0.$ 

Satz H2A: Hauptsatz: exakt ⇔ konservativ

(1) Besitzt das Vektorfeld  $f:U\to\mathbb{R}^n$  ein Potential, so ist f konservativ. (2) Ist umgekehrt f konservativ, so ist  $F(x) = \int_{s=p}^{x} f(s) \cdot ds$  ein Potential.

Hierbei ist  $\alpha$  :  $[0, 1] \rightarrow U$  von  $\alpha(0) = p$  nach  $\alpha(1) = x$  ein beliebiger Weg.  $\bigcirc$  Der Wert  $F(x)$  ist wohldefiniert, unabhängig vom gewählten Weg  $\alpha$ , da wir hier unser Vektorfeld  $f:U\to\mathbb{R}^n$  als konservativ voraussetzen. Ist F ein Potential? Wir haben  $\partial_i F = f_i$  für alle  $i = 1, \ldots, n$  zu zeigen. Wir betrachten einen kurzen Weg  $\delta$ :  $[0, h] \rightarrow U$  mit  $\delta(t) = x + te_i$  und

$$
g(h) = F(x + he_i) - F(x) = \int_{\delta} f \cdot d\delta = \int_{t=0}^{h} f_i(x + te_i) dt.
$$

Dank HDI gilt  $g'(0) = f_i(x)$ , also  $\partial_i F(x) = \lim_{h \to 0}$  $h\rightarrow 0$  $F(x + he_i) - F(x)$  $\frac{h}{h} = \lim_{h \to 0}$  $h\rightarrow 0$  $g(h) - g(0)$  $\frac{g(y)}{h} = g'(0) = f_i(x).$ Somit gilt  $F' = f$  wie gewünscht, das heißt,  $F$  ist ein Potential zu  $f$ .

#### Zentrales Beispiel: das Wirbelfeld \$H205

**#Aufgabe:** (1) Sei <sup>a</sup> <sup>∈</sup> <sup>R</sup>. Skizzieren Sie das zirkuläre Vektorfeld

$$
f: U = \mathbb{R}^2 \setminus \{0\} \to \mathbb{R}^2
$$
 mit  $f(x, y) = (-y, x)/(x^2 + y^2)^{a/2}$ .

![](_page_17_Figure_3.jpeg)

#### <sup>H207</sup><br>Zentrales Beispiel: das Wirbelfeld **1998** Austiliature

<span id="page-17-0"></span>Wie kann das sein? Das Vektorfeld f rotiert offensichtlich um den Nullpunkt, aber für  $a = 2$  verschwindet die Rotation  $\text{rot}(f)$  überall. **A** Im Nullpunkt  $(x, y) = (0, 0)$  hat das Vektorfeld f eine Polstelle! Die Zirkulation konzentriert sich im Nullpunkt; dort sind f und  $rot(f)$ nicht definiert, aber wir könn[en un](#page-0-1)d werden drumherum integrieren!  $\bigcirc$  Unsere Rechnung nutzt die Symmetrie und kommt ohne explizite Parametrisierung aus. Alternativ können wir die Kreislinie ∂B(0, r) explizit parametrisieren, etwa durch den Weg  $\gamma: [0,2\pi] \to \mathbb{R}^2$  mit  $\gamma(t) = (r \cos t, r \sin t)$ . Damit berechnen wir das Arbeitsintegral:

$$
\int_{\partial B(0,r)} f(s) \cdot ds = \int_{\gamma} f \cdot d\gamma = \int_{t=0}^{2\pi} f(\gamma(t)) \cdot \gamma'(t) dt
$$

$$
= \int_{t=0}^{2\pi} \frac{1}{r^a} \left( \frac{-r \sin t}{r \cos t} \right) \cdot \left( \frac{-r \sin t}{r \cos t} \right) dt = \int_{t=0}^{2\pi} r^{2-a} dt = 2\pi r^{2-a}.
$$

Für  $a = 0$  gilt  $\text{rot}(f) = 2$  und das Arbeitsintegral ist gleich  $2 \text{ vol}_2 B(0, r)$ . Für  $a = 2$  gilt  $\text{rot}(f) = 0$  und das Arbeitsintegral ist unabhängig von r. **Beide Phänomene erklären sich durch den Satz von Green.** 

#### Zentrales Beispiel: das Wirbelfeld \$H206

Übung

Ausführung

**Aufgabe:** Wir betrachten  $f(x, y) = (-y, x)/r^a$  mit  $r = \sqrt{x^2 + y^2}$ . (2) Berechnen Sie  $|f(x, y)|$  und das Arbeitsintegral längs  $\partial B(0, r)$ . (3) Berechnen Sie  $\text{rot}(f)$ . Für welche a ist  $\text{rot}(f)$  konstant? Null? (4) Für welche  $a$  existiert zu  $f$  ein Potential  $F$  :  $\mathbb{R}^2 \smallsetminus \{0\} \to \mathbb{R}$ ?

**Lösung:** (2) Wir finden  $|f(x, y)| = r^{1-a}$ . Da f überall tangential ist:

$$
\oint_{\partial B(0,r)} f(s) \cdot ds = \oint_{\partial B(0,r)} f(s) \cdot t_{\partial B} |ds| = \oint_{\partial B(0,r)} r^{1-a} |ds| = 2\pi r^{2-a}
$$

(3) Wir finden  $\text{rot}(f) = \partial_1 f_2 - \partial_2 f_1 = \ldots = (2 - a)/r^a$ . Die Rotation ist konstant für  $a \in \{0, 2\}$ , und Null nur für  $a = 2$ .

(4) Das Feld  $f$  erlaubt kein Potential auf  $\mathbb{R}^2\smallsetminus\{0\}$ , denn es gilt

$$
\oint_{\partial B(0,r)} f(s) \cdot ds \neq 0.
$$

**Das Vektorfeld ist nicht konservativ, also auch kein Gradientenfeld.**  $\bigwedge$  Für  $a = 2$  ist das Feld f rotationsfrei, besitzt dennoch kein Potential!

## Rotationsfreie Vektorfelder und Potentiale \$H208

**Wiederholung:**  $\Box$  Siehe Kimmerle–Stroppel, Analysis, §4.3.10 (1) Wann heißt ein C<sup>1</sup>-Vektorfeld  $f: \mathbb{R}^n \supset U \to \mathbb{R}^n$  rotationsfrei? (2) Was besagt der Satz von Schwarz (D4A) für partielle Ableitungen? (3) Ist Rotationsfreiheit für Exaktheit notwendig? (4) hinreichend? (5) Auf welchen Gebieten  $U \subset \mathbb{R}^n$  gilt "rotationsfrei = exakt"? (1) Ein  $C^1$ –Vektorfeld  $f$  heißt rotationsfrei, wenn  $\partial_j f_i = \partial_i f_j$  gilt. Das bedeutet, die Jacobi–Matrix  $(\partial_i f_i)_{i,j}$  ist symmetrisch. In Dimension  $n = 2, 3$  ist dies gleichbedeutend mit  $\text{rot}(f) = 0$ . (2) Jede  $C^2$ -Funktion  $F:U\to\mathbb{R}$  erfüllt  $\partial_j\partial_iF=\partial_i\partial_jF$  für alle  $i,j$ . Jedes  $C^1$ –Gradientenfeld  $f=(\partial_1F,\ldots,\partial_nF)$  ist somit rotationsfrei. (3) Für jedes  $C^1$ -Vektorfeld  $f$  gilt: Exaktheit impliziert Rotationsfreiheit. Existiert nämlich ein Potential F mit  $\partial_i F = f_i$ , so folgt  $\partial_j f_i = \partial_i f_j$ . (4) Aus  $\partial_i f_i \neq \partial_i f_j$  folgt, dass das Feld f kein Potential haben kann. Aber allein aus  $\partial_i f_i = \partial_i f_j$  folgt noch nicht, dass f ein Potential hat! (5) Ist das Gebiet  $U \subset \mathbb{R}^n$  einfach zusammenhängend, so erlaubt jedes rotationsfreie Vektorfeld  $f:U\to\mathbb{R}^n$  ein Potential  $F:U\to\mathbb{R}.$ 

Übung

![](_page_18_Picture_1220.jpeg)

<span id="page-18-0"></span>den umlaufenen Winkel vom Nullpunkt aus gesehen. E317 Dieser ist homotopieinvariant, da das Vekt[orfeld](#page-0-1) rotationsfrei ist.

<span id="page-18-1"></span>Was ist hierzu zu prüfen? Dies ist eine stetig Abbildung  $H : [0, 1] \times [a, b] \to \mathbb{C}$  mit  $H_0 = \gamma_0$ und  $H_1 = \gamma_1$ . Ihr Bild liegt in U, denn die Radien bleiben zwischen den Grenzen  $\sigma$  und  $\rho$ .

## Einfach zusammenhängende Gebiete **Bauer aussige Einfach zusammenhängende** Gebiete

Wir verstehen Kreisringe und gehen nun zu allgemeineren Gebieten:

![](_page_19_Figure_2.jpeg)

Will man prüfen, ob ein Vektorfeld  $f:\mathbb{R}^n\supset U\to\mathbb{R}^n$  konservativ ist, so muss man  $\oint_\gamma f\bm{\cdot}\mathrm{d}\gamma=0$  nachweisen für *alle* geschlossenen Wege in  $U!$ Ist f rotationsfrei, so genügt jeweils ein Weg in jeder Homotopieklasse. Hier spielt die Form des Gebietes  $U$  eine entscheidende Rolle! Ganz einfach wird es, wenn alle Wege untereinander homotop sind.

Lösung des Potentialproblems  $\frac{H215}{2}$ 

<span id="page-19-2"></span><span id="page-19-0"></span>Satz\$ H2E: Potentiale auf einfach zusammenhängenden Gebieten Unser Gebiet  $U \subset \mathbb{R}^n$  sei einfach zusammenhängend, z.B. konvex oder sternförmig zu  $p$ . Ein  $C^1$ -Vektorfeld  $f:U\to\mathbb{R}^n$  erlaubt genau dann ein Potential  $F:U\to\mathbb{R}$ , wenn f rotationsfrei ist, also  $\partial_i f_i = \partial_i f_i$  erfüllt. In diesem Fall erhalten wir ein Potential durch das Arbeitsintegral

$$
F(x) = \int_{s=p}^{x} f(s) \cdot ds = \int_{t=a}^{b} f(\gamma(t)) \cdot \gamma'(t) dt \text{ mit } \begin{cases} \gamma : [a, b] \to U, \\ \gamma(a) = p, \gamma(b) = x. \end{cases}
$$

![](_page_19_Figure_7.jpeg)

Eine Menge  $U \subset \mathbb{R}^n$  heißt **konvex**, wenn zu je zwei Punkten  $p, q \in U$ ihre Verbindungsstrecke  $[p, q] = \{ (1 - s)p + sq \mid 0 \le s \le 1 \}$  in U liegt. Wir nennen U sternförmig bezüglich eines festen Zentrums  $p \in U$ , wenn zu jedem Punkt  $q \in U$  die Verbindungsstrecke  $[p, q]$  in U liegt, Wir nennen U (weg)zusammenhängend, wenn zu je zwei Punkten  $p, q \in U$  ein Weg  $\alpha$ :  $[0, 1] \to U$  von  $\alpha(0) = p$  nach  $\alpha(1) = q$  existiert. Zudem heißt U einfach zusammenhängend, wenn zudem je zwei Wege  $\alpha, \beta$ : [0, 1]  $\rightarrow U$  mit gleichem Start und Ziel homotop in U sind. Äquivalent hierzu: Jeder geschlossene Weg  $\gamma$ : [0, 1]  $\rightarrow$  U lässt sich auf einen Punkt zusammenziehen (durch eine Homotopie in  $U$ ).

**Aufgabe:** Zeigen Sie für jedes Gebiet  $U \subset \mathbb{R}^n$  die Implikationen U konvex  $\Longrightarrow U$  sternförmig  $\Longrightarrow U$  einfach zusammenhängend.  **Lösung:** (1) Ist U konvex, so eignet sich jeder Punkt  $p \in U$  als Zentrum. (2) Sei U sternförmig zu p und  $\gamma$ : [0, 1]  $\rightarrow$  U ein geschlossener Weg. Wir können  $\gamma(0) = \gamma(1) = p$  annehmen, notfalls dorthin verschieben. Wir finden die Homotopie  $H_s(t) = (1 - s)p + s\gamma(t)$ . Skizzieren Sie's!

## <sup>H216</sup><br>Lösung des Potentialproblems **Elizabethang** Britannen

<span id="page-19-1"></span>Gegeben sei  $U \subset \mathbb{R}^n$  offen und  $f: U \to \mathbb{R}^n$  ein stetiges Vektorfeld. Problem: Wie prüfen Sie, ob f exakt ist? Wie finden Sie ein Potential? Notwendiges Kriterium, für  $f\in C^1$ , ist Rotationsfreiheit  $\partial_jf_i=\partial_if_j.$ Auf jedem einfach zusammenhängenden Gebiet ist sie hinreichend! Das Arbeitsintegral  $F(x) = c + \int_{s=p}^{x} f(s) \cdot ds$  liefert uns ein Potential  $F:\mathbb{R}^n\supset U\to\mathbb{R}.$  Die Eichung  $F(p)=c$  legt das Potential eindeutig fest.  $\bigodot$  Die Wahl des Integrationsweges  $\gamma$  vom Fußpunkt p zum Ziel x in U ist beliebig: Je zwei sind homotop und ergeben dasselbe Integral (H2B).  $\bigcirc$  Zwecks einfacher Integration wählt man  $\gamma$  möglichst geschickt, etwa  $\gamma$ : [0, 1]  $\rightarrow$  U mit  $\gamma(t) = (1-t)p + tx$  falls U sternförmig zu p ist. Speziell für Quader kann man auch ein Hakenintegral nutzen:  $F(x) = \int^{x_1}$  $t=p_1$  $f_1(t, p_2, p_3) dt + \int_0^{x_2}$  $t=p_2$  $f_2(x_1, t, p_3) dt + \int^{x_3}$  $_{t=p_3}$  $f_3(x_1, x_2, t) dt$ Nach der Rechnung die Probe nicht vergessen: Gilt  $F' = f$ ?

Für die Rotationsfreiheit verlangen wir, dass f stetig differenzierbar ist. Alle anderen Begriffe und Implikationen gelten für stetige Vektorfelder; sie benötigen keine Ableitung, nur Integrale.

## Kreisring, Kugelschale und Torus **1997**

**Aufgabe:** Skizzieren Sie zu Radien  $0 \leq \sigma \leq \rho \leq \infty$ 1 den Kreisring  $2^{2}$  |  $\sigma$  < |x| <  $\rho$  }, 2 die Kugelschale  $K = \{ x \in \mathbb{R}^3 \mid \sigma < |x| < \rho \}.$ 3 einen Volltorus  $V \subset \mathbb{R}^3$  und seinen Außenraum  $U = \mathbb{R}^3 \setminus \overline{V}$ . Sind diese Gebiete konvex? sternförmig? zshgd? einfach zshgd?

Unter welchen Voraussetzungen hat ein Vektorfeld hierauf ein Potential?

![](_page_20_Picture_3.jpeg)

Die Kugelschale ist einfach zusammenhängend, der Kreisring nicht! Jeder geschlossene Weg  $\gamma$ : [0, 1]  $\rightarrow$  K ist in K zusammenziehbar!  $\bigwedge$  Einfach zusammenhängend bedeutet nicht unbedingt "ohne Löcher".

## Anwendung auf Kreisringe \$H219

Ausführung

Übung

<span id="page-20-0"></span>Der Kreisring A ist zusammenhängend, aber nicht einfach zshgd: Der Weg  $\gamma$ :  $[0, 2\pi] \rightarrow A : t \mapsto (r \cos t, r \sin t)$  ist nicht zusammenziehbar. (Anschaulich ist das klar, Beweis durch Integral über das Wirbelfeld!) Gegeben sei hierauf ein stetig differenzierbares Vektorfeld  $f : A \to \mathbb{R}^2$ . Zum Feld  $f : A \to \mathbb{R}^2$  suchen wir ein Potential  $F : A \to \mathbb{R}$  mit  $F' = f.$ 

**Wann existiert ein Potential?** Notwendig ist wie immer  $\text{rot}(f) = 0$ . Hinreichend ist  $\mathrm{rot}(f)=0$  und  $\oint_\gamma f\bm{\cdot}\mathrm{d}\gamma=0$  für den obigen Weg  $\gamma.$ 

Wir müssen hier also nicht alle (unendliche viele) Wege nachprüfen, sondern nur einen. Verschwindet das Arbeitsinteg[ral län](#page-19-1)gs  $\gamma$ , dann auch für alle anderen geschlossenen Wege: Unser Vektorfeld  $f : A \to \mathbb{R}^2$  ist dann konservativ und somit exakt dank Satz H2A!

**#Wie berechnen Sie ein Potential?** Durch das [Arbe](#page-16-1)itsintegral

$$
F(x) = \int_{s=p}^{x} f(s) \cdot ds = \int_{\gamma} f_1 dx + f_2 dy
$$

längs eines Weges  $\gamma$ : [a, b]  $\rightarrow$  A vom Fußpunkt  $\gamma(a) = p$  nach  $\gamma(b) = x$ . Hierbei ist der Fußpunkt  $p \in A$  einmal frei wählbar und [wird](#page-15-0) dann im Folgenden festgehalten. Ebenso ist der Integrationsweg  $\gamma$  in A frei wählbar, z.B. ein Hakenintegral in Polarkoordinaten:

Hier ist es leicht, denn der Parameterbereich für  $(r, \varphi) \in [\sigma, \rho] \times [0, 2\pi]$  ist ein Rechteck!

<sup>H218</sup><br>Anwendung auf Kugelschalen H218 H<sub>218</sub> Die Kugelschale ist nicht konvex oder sternförmig, aber einfach zshgd. (Anschaulich ist das klar, die Konstruktion von Homotopien ist trickreich.) Gegeben sei hierauf ein stetig differenzierbares Vektorfeld  $f: K \to \mathbb{R}^3$ . Zum Feld  $f: K \to \mathbb{R}^3$  suchen wir ein Potential  $F: K \to \mathbb{R}$  mit  $F' = f$ . **Wann existiert ein Potential?** Genau dann, wenn  $\text{rot}(f) = 0$ . Die Bedingung  $rot(f) = 0$  ist immer notwendig nach dem Satz von Schwarz. Die Kugelschale K ist einfach zusammenhängend, dank Satz H2E ist somit rot( $f$ ) = 0 hier auch hinreichend! **#Wie berechnen Sie ein Potential?** Durch das Arbeitsintegral  $F(x) = \int^x$ s=p  $f(s) \cdot ds =$ γ  $f_1 dx + f_2 dy + f_3 dz$ längs eines Weges  $\gamma$ : [a, b]  $\rightarrow$  K vom Fußpunkt  $\gamma(a) = p$  nach  $\gamma(b) = x$ . Hierbei ist der Fußpunkt  $p \in K$  einmal frei wählbar und wird dann im Folgenden festgehalten. Ebenso ist der Integrationsweg  $\gamma$  in K frei wählbar, z.B. ein Hakenintegral in Kugelkoordinaten: Hier ist es leicht, der Parameterbereich für  $(r, \theta, \varphi) \in [\sigma, \rho] \times [0, \pi] \times [0, 2\pi]$  ist ein Quader! **Nach der Rechnung die Probe nicht vergessen!** Gilt  $F' = f$ ? Volltorus und Außenraum \$H220 Übung

Der Volltorus  $V \subset \mathbb{R}^3$  ist zusammenhängend, aber nicht einfach zshgd. Seine Seele (die blaue Kreislinie) ist in V nicht zusammenziehbar. Dasselbe gilt, dual hierzu, für den Außenraum  $U=\mathbb{R}^3\smallsetminus\overline{V}.$ 

Anwendung / Anschauung: Wir stellen uns den Torus V als einen stromdurchflossenen Leiter vor, etwa als eine Spule mit Wicklung um die z–Achse. Der Außenraum U ist leer, insbesondere fließt hier keinerlei Strom. Wir untersuchen die Maxwell–Gleichungen H157 im statischen Fall  $\partial_t E = \partial_t B = 0$ : Es gilt div  $B = 0$  und auf U zudem rot  $B = 0$ , dennoch gilt  $\oint_{\beta} B(s) ds \neq 0$ ; genau dies beobachtet man bei Gleichstrommagneten. Bei Wechselstrom (dynamischer Fall) nutzt man rot  $E = -\partial_t B/c$  zur Induktion in einer zweiten Spule (Transformator).

x

r θ

 $\overline{y}$ 

 $\varphi \ll R$ 

z

## <sup>H221</sup><br>Notwendige und hinreichende Kriterien **19921**

**Aufgabe:** Vorgelegt sei auf  $U \subset \mathbb{R}^n$  ein  $C^1$ -Vektorfeld  $f : \mathbb{R}^n \supset U \to \mathbb{R}^n$ . Gesucht ist ein Potential, also ein Skalarfeld  $F:U\to\mathbb{R}$  mit grad  $F=f$ . Formulieren Sie hierzu einen Algorithmus zur Nutzung der Kriterien (1) "Auf U gilt rot  $f = 0$ ." und (2) "U ist einfach zusammenhängend." sowie (3) "Es gilt  $\oint_\gamma f\bm{\cdot}\mathrm{d}\gamma=0$  für alle geschlossenen Wege  $\gamma$  in  $U$ ."

![](_page_21_Picture_1087.jpeg)

Die vollständige Lösung des Problems erfordert mehrere Kriterien, einige notwendig, andere hinreichend. Diese Zusammenfassung hilft. Wie können Sie im positiven Falle ein solches Potential F berechnen? Warum sind Potentiale zu f nicht eindeutig? Wie finden Sie alle?

## <sup>H223</sup><br>Notwendige und hinreichende Kriterien **1990 Marsus Austion**ung

Ausführung

Übung

Zur Vereinfachung nehmen wir an, die Menge  $U$  ist offen und zshgd. Hierauf ist unser Vektorfeld  $f:U\to\mathbb{R}^n$  stetig differenzierbar, kurz  $C^1.$ Wir wollen klären, ob f ein Potential erlaubt,  $F:U\to\mathbb{R}$  mit grad  $F=f$ . Notwendig ist rot  $f = 0$ : Aus  $f = \text{grad } F$  folgt rot  $f = \text{rot grad } F = 0$ dank Schwarz (D4A). Gilt also rot  $f \neq 0$ , so k[ann](#page-0-1) f kein Potential haben. Nach [diese](#page-0-1)m ersten Hindernis kommt das zweite: Wir nehmen nun rot  $f = 0$  an; hinreichend ist dann U einfach zusammenhängend (H2E).  $\bigcirc$  Damit lassen sich viele Fälle schnell und einfach e[ntsch](#page-19-1)eiden: Notwendig ist rot  $f = 0$ , hinreichend ist rot  $f = 0$  und U einfach zshgd.  $\bigodot$  $\bigodot$  Gilt rot  $f = 0$ , aber U ist nicht einfach zshgd, so prüfen wir genauer. Wir testen aus jeder Homotopieklasse einen geschlossennen Weg γ. Gilt  $\oint_\gamma f\bm{\cdot}\gamma\neq0$ , so kann  $f$  kein Potential haben (H2A). Gilt  $\oint_\gamma f\bm{\cdot}\gamma=0$  für ieden geschlossenen Weg γ in U, so [hat](#page-16-1) f ein Potential (H2A), nämlich:

![](_page_21_Picture_1088.jpeg)

 $\bigodot$  Der Wert  $F(x)$  ist wohldefiniert, unabhängig vom gewählten Weg.

## Notwendige und hinreichende Kriterien

![](_page_21_Figure_10.jpeg)

## <sup>H224</sup><br>Motwendige und hinreichende Kriterien **1990 Marsus** Austiliatung

Wie beweisen Sie, dass f kein Potential haben kann? Ganz einfach: Sie zeigen  $\operatorname{rot} f \neq 0$ , oder  $\oint_\gamma f\bm{\cdot} \gamma \neq 0$  für einen geschlossenen Weg  $\gamma.$ 

Wie beweisen Sie, dass  $f$  ein Potential hat? Es gibt drei Möglichkeiten:

(1) Sie legen ein Potential  $F$  explizit vor und weisen  $F' = f$  nach.

(2) Es genügt, rot  $f = 0$  auszurechnen und nachzuweisen, dass das Gebiet  $U$  einfach zusammenhängend ist, etwa konvex oder sternförmig.

(3) Gelingt dies nicht, so müssen Sie schlimmstenfalls nachrechnen, dass hier  $\oint_{\gamma} f \cdot \gamma = 0$  gilt für jeden geschlossenen Weg  $\gamma : [0,1] \to U.$ Bei rot  $f = 0$  genügt ein Repräsentant  $\gamma$  aus jeder Homotopieklasse.

Angenommen, es gilt  $\oint_\gamma f\bm{\cdot}\gamma=0$  für jeden geschlossenen Weg  $\gamma$  in  $U.$ Wie konstruieren Sie dann zu f ein Potential F? Als Arbeitsintegral:

$$
F(x) = \int_{s=p}^{x} f(s) \cdot ds
$$

Wie prüfen Sie, ob eine gegebene Funktion  $F:U\to\mathbb{R}$  ein Potential ist?  $\bigodot$  Die direkte Probe genügt: grad F ausrechnen und mit f vergleichen.

Ausführung

## Zentrales Beispiel: das Wirbelfeld \$H225

![](_page_22_Figure_1.jpeg)

(5) Wir finden  $\text{rot}(f) = (2 - a)/(x^2 + y^2)^{a/2}$ .

Zur Exaktheit ist  $\text{rot}(f) = 0$  notwendig, also  $a = 2$ .

Das ist die notwendige lokale Bedingung, unabhängig vom Gebiet. Zudem ist  $U_i$  konvex (H2E): Für  $a=2$  existiert ein Potential  $F_i$  :  $U_i\to\mathbb{R}.$ 

Ist ein Pote[ntial](#page-19-1)  $F$  zu f vorgelegt, so ist die Probe leicht: Es genügt, geduldig nachzurechnen, ob  $\partial_i F = f_i$  gilt. Aber wie finden wir F?

(6) Wir bestimmen ein Potential  $F_1:U_1\to\mathbb{R}$  dank Arbeitsintegral (H2A):

$$
F_1(x,y) = \int_{s=(1,0)}^{(x,0)} f(s) \cdot ds + \int_{s=(x,0)}^{(x,y)} f(s) \cdot ds = 0 + \int_{t=0}^{y} f(x,t) \cdot (0,1) dt
$$
  
= 
$$
\int_{t=0}^{y} \frac{x}{x^2 + t^2} dt = \int_{t=0}^{y} \frac{1}{1 + (t/x)^2} d(t/x) = \int_{u=0}^{y/x} \frac{1}{1 + u^2} du
$$
  
= 
$$
\left[ \arctan(u) \right]_{u=0}^{y/x} = \arctan(y/x)
$$
  
Probe:  $\partial_x \arctan(y/x) = -y/(x^2 + y^2), \quad \partial_y \arctan(y/x) = x/(x^2 + y^2).$ 

Zentrales Beispiel: das Wirbelfeld \$H226

Übung

Inwiefern liegt das Problem am Definitionsgebiet  $U = \mathbb{R}^2 \setminus \{0\}$ ?  $\bigwedge$  Das Gebiet U ist nicht einfach zusammenhängend. (Loch in 0) Lässt sich Green anwenden:  $\int_{\partial B(0,r)}f(s)\bm{\cdot} \mathrm{d} s=\int_{\overline{B}(0,r)}\mathrm{rot}(f)\,\mathrm{d} (x,y)$ ?  $\bigwedge$  Offenbar nicht: Im Punkt 0 ist f und somit rot(f) nicht definiert! Der punktierte Integrationsbereich  $\overline{B}(0,r) \setminus \{0\}$  ist nicht kompakt.

**Aufgabe:** Statt  $U = \mathbb{R}^2 \setminus \{0\}$  betrachten wir vier offene Halbebenen:

![](_page_22_Figure_11.jpeg)

(5) Für welche  $a$  erlaubt  $f_i = f|_{U_i}: U_i \to \mathbb{R}^2$  ein Potential  $F_i: U_i \to \mathbb{R}$ ? (6) Bestimmen Sie jeweils zu  $f_i: U_i \to \mathbb{R}^2$  alle Potentiale  $F_i: U_i \to \mathbb{R}$ . (7) Existieren Potentiale  $F_{12}: U_1 \cup U_2 \to \mathbb{R}$ ?  $F_{123}: U_1 \cup U_2 \cup U_3 \to \mathbb{R}$ ? Warum konstruieren wir so nicht auch ein Potential  $F:U\to\mathbb{R}$ ?

## Zentrales Beispiel: das Wirbelfeld \$H228

Ebenso finden wir  $F_2(x, y) = -\arctan(x/y) + \text{const}$  auf  $U_2$  und weiter  $F_3(x, y) = \arctan(y/x) + \text{const}$  sowie  $F_4(x, y) = -\arctan(x/y) + \text{const.}$ Auf jedem dieser (konvexen!) Gebiete  $U_i$  erlaubt  $f$  ein Potential  $F_i.$ 

(7) Die folgenden Abbildungen skizzieren diese Potentiale  $F_i: U_i \to \mathbb{R}$ . Je drei dieser Potentiale lassen sich verkleben, aber nicht alle vier!

Wir beginnen mit  $F_1 = \arctan(y/x)$  und  $F_2 = -\arctan(x/y) + c$ . Diese stimmen auf  $U_1 \cap U_2$  überein für  $c = \pi/2$ : Punktprobe in  $(1, 1)$ . Ebenso  $F_3 = \arctan(y/x) + \pi$ . Wir erhalten  $F: U_1 \cup U_2 \cup U_3 \rightarrow \mathbb{R}$ .

Im letzten Schritt finden wir ebenso  $F_4 = -\arctan(x/y) + 3\pi/2$ . Dies schließt sich nicht: Auf  $U_4 \cap U_1$  bleibt die Differenz  $F_4 - F_1 = 2\pi$ ! Das entspricht dem Integral  $\oint_{\partial B(0,r)} f(s) \cdot \mathrm{d}s = 2\pi$ , wie zuvor gesehen.

Das Bild von M.C. Escher illustriert diese bemerkenswerte Situation: Das Gravitationsfeld ist konservativ: Sie können nicht ständig bergab laufen, auch nicht ständig bergauf! Denken Sie etwa ans Wandern im Gebirge. In einer kreisförmigen Gegenstromanlage hingegen können Sie stets gegen den Strom schwimmen, so wie hier im Wirbelfeld.

Übung

![](_page_23_Figure_0.jpeg)

$$
\int_{[a,b]} f(x) dx = \int_a^b f(x) dx \quad \text{für } a \le b \text{ in } \mathbb{R}.
$$

2. Für das **orientierte Integral** vereinbaren wir zudem

$$
\int_b^a f(x) dx = -\int_a^b f(x) dx \quad \text{für } a, b \in \mathbb{R}.
$$

3. Das **unbestimmte Integral** ist eine Stammfunktion (Potential):

$$
F = \int f(x) \, \mathrm{d}x \quad \text{bedeutet} \quad F' = f.
$$

In Dimension 1 leistet der HDI die Übersetzung dieser drei Konzepte.

In Dimension ≥ 2 laufen diese drei Aspekte zunächst auseinander:

1. Volumen und mehrdimensionales Integral (unorientiert, Kapitel A–D)

2. Wegintegral und Flächenintegral (orientiert, siehe die vorigen Kapitel E–G)

3. Vektorfelder und Potentiale: Diesen Punkt haben wir in diesem Kapitel H geklärt.

Differentialformen fügen diese drei Sichtweisen wieder zu einer einheitlichen Theorie, siehe Burg–Haf–Meister–Wille, *Vektoranalysis* aus ihrer Reihe HM für Ingenieur:innen. Wir gehen hier nicht darauf ein, sondern lösen bescheiden aber konkret lediglich das Potentialproblem (3).

#### <span id="page-24-0"></span><sup>H235</sup><br>Radialsymmetrische Felder und Potentiale **Basistrum**ennen Austitution

**Aufgabe:** Zu 
$$
x \in \mathbb{R}^n
$$
 sei  $|x| = \sqrt{x_1^2 + \cdots + x_n^2}$ die euklidische Norm.

(1) Berechnen Sie grad F zur Funktion 
$$
F: \mathbb{R}^n \setminus \{0\} \to \mathbb{R}: x \mapsto |x|
$$
 sowie  $F(x) = 1/|x|^{\alpha}$  und  $F(x) = G(|x|)$  mit  $G: \mathbb{R}_{>0} \to \mathbb{R}$  stetig diff'bar.

- (2) Skizzieren Sie  $f: \mathbb{R}^n \setminus \{0\} \to \mathbb{R}^n: x \mapsto x/|x|$  sowie  $f(x) = x/|x|^a$ und allgemein  $f(x) = g(|x|) \cdot x/|x|$  mit  $g: \mathbb{R}_{>0} \to \mathbb{R}$  stetig.
- (3) Berechnen Sie die Rotation  $\partial_i f_i \partial_i f_j$  des Vektorfeldes f.
- (4) Wann hat  $f$  ein Potential? (5) Finden Sie ein Potential  $F$  zu  $f$ .

**Lösung:** (1) Wir schreiben alles geduldig aus und leiten ab:

$$
|x| = (x_1^2 + \dots + x_n^2)^{\frac{1}{2}}, \quad \partial_i |x| = x_i/|x|, \quad \text{grad}|x| = x/|x|
$$

Dank Kettenregel folgt  $\text{grad } G(|x|) = G'(|x|) \cdot x/|x|$ . Speziell im Beispiel:

 $F(x) = |x|^{-\alpha}, \quad \partial_i F(x) = -\alpha x_i |x|^{-\alpha-2}, \quad \text{grad } F(x) = -\alpha x |x|^{-\alpha-2}$ 

(2) Skizzen! Für  $n = a = 2$  ist  $f(x) = x/|x|^2$  das ebene Quellenfeld. **E317** Der dreidimensionale Fall  $n = a = 3$  entspricht einer Pu[nktlad](#page-0-1)ung.  $H153$ 

Erinnerung

Ausführung

Wichtige Beispiele und Anwendungen von Potentialen liefert die Physik. Das **Newton–Potential** einer Masse m im Punkt  $y \in \mathbb{R}^3$  ist

$$
F: \mathbb{R}^3 \setminus \{y\} \to \mathbb{R} \quad \text{mit} \quad F(x) = \frac{m}{|y - x|}
$$

(bis auf Konstanten&Vorzeichen). Das zugehörige Gravitationsfeld ist

$$
f: \mathbb{R}^3 \setminus \{y\} \to \mathbb{R}^3
$$
 mit  $f(x) = \text{grad } F(x) = m \frac{y - x}{|y - x|^3}$ .

Für jede beschränkte Massenverteilung  $\varrho:\mathbb{R}^3\to\mathbb{R}$  haben wir

$$
F: \mathbb{R}^3 \to \mathbb{R} \quad \text{mit} \quad F(x) = \int_{y \in K} \frac{\varrho(y)}{|y - x|} \, \mathrm{d}y.
$$

Das zugehörige Gravitationsfeld ist dann die **Superposition** (Faltung)

$$
f: \mathbb{R}^3 \to \mathbb{R}^3
$$
 mit  $f(x) = \text{grad } F(x) = \int_{y \in K} \frac{y - x}{|y - x|^3} \varrho(y) dy.$ 

Hier nutzen wir das Ableiten unter dem Integral, genauer Satz H1D.

## <sup>H236</sup><br>Radialsymmetrische Felder und Potentiale **Australians**

Ausführung

(3) Sei g stetig differenzierbar und  $i \neq j$ . Aus  $f_i(x) = q(|x|) \cdot x_i/|x|$  folgt

$$
\partial_j f_i(x) = g'(|x|) \cdot \frac{x_j}{|x|} \cdot \frac{x_i}{|x|} - g(|x|) \cdot \frac{x_i x_j}{|x|^3} = \left[ g'(|x|) - \frac{g(|x|)}{|x|} \right] \cdot \frac{x_i x_j}{|x|^2},
$$

also  $\partial_j f_i - \partial_i f_j = 0$ . Für  $f(x) = x/|x|^a$  gilt  $\partial_j f_i(x) = -ax_ix_j/|x|^{a+2}$ .

(4) Wie immer ist  $\text{rot}(f) = 0$  notwendig für die Existenz eines Potentials. Für  $n \geq 3$  ist  $\mathbb{R}^3 \setminus \{0\}$  einfach zusammenhängend, also ist  $\text{rot}(f) = 0$ auch hinreichend. Auf  $\mathbb{R}^2 \times \{0\}$  müssen wir noch genauer hinschauen: Dank  $\oint_{\partial B(0,1)} f(s) \bm{\cdot} \mathrm{d} s = 0$  verschwindet auch das zweite Hindernis!

(5) Zu  $f(x) = g(|x|) \cdot x/|x|$  finden wir mit (1) das Potential  $F(x) = G(|x|)$ mit  $G(r) = \int_1^r g(\rho) d\rho$ . Das beantwortet zugleich (4) und (3). Speziell:

$$
F(x) = \begin{cases} \frac{1}{(2-a)|x|^{a-2}} & \text{für } a \neq 2\\ \ln|x| & \text{für } a = 2 \end{cases} \implies \text{ grad } F(x) = \frac{x}{|x|^a}
$$

Im Beispiel  $n = a = 3$  finden wir das Newton–Potential  $F(x) = -1/|x|$ . Unsere allgemeine Rechnung gilt in jeder Dimension, siehe Satz R1B.

<span id="page-25-0"></span>![](_page_25_Picture_1726.jpeg)

# Physikalische Anwendungen der Integralsätze **HADDER** H301

**#Strömungslehre:** Die Massenbilanz als Integralgleichung:

$$
\frac{\mathrm{d}}{\mathrm{d}t} \iiint_K \varrho \, \mathrm{d}K + \oiint_{S = \partial K} (\varrho \vec{v} \cdot \vec{n}) \, \mathrm{d}S = 0
$$

Fazit

Fazit

Hieraus erhalten wir dank Gauß die Kontinuitätsgleichung:

$$
\frac{\partial \varrho}{\partial t} + \text{div}(\varrho \vec{v}) = 0, \quad \text{bei } \varrho = \text{const also div } \vec{v} = 0
$$

**#Wärmeleitung:** Die Wärmebilanz als Integralgleichung:

$$
\iiint_K q(t,x) dx = \frac{d}{dt} \iiint_K u(t,x) dx + \oiint_{S=\partial K} \vec{f}(t,x) \cdot \vec{n} dS
$$

Hieraus erhalten wir Fouriers berühmte Wärmeleitungsgleichung:

$$
\frac{\partial u}{\partial t} - \kappa \,\Delta u = q \quad \text{mit} \quad \Delta = \frac{\partial^2}{\partial x_1^2} + \frac{\partial^2}{\partial x_2^2} + \frac{\partial^2}{\partial x_3^2}
$$

## <span id="page-26-0"></span> $\frac{1}{2}$ Exakte und konservative Vektorfelder  $\frac{H303}{1303}$

Ein Vektorfeld  $f: U \to \mathbb{R}^n$  heißt **exakt**, oder Gradientenfeld, wenn es ein Potential erlaubt, also ein Skalarfeld  $F:U\to\mathbb{R}$  mit  $F'=f$  existiert.

$$
f = F' = \text{grad } F = (\partial_1 F, \dots, \partial_n F) = \left(\frac{\partial F}{\partial x_1}, \dots, \frac{\partial F}{\partial x_n}\right).
$$

 $\bigodot$  Für jeden stückweise stetig diff'baren Weg  $\gamma$  :  $[a, b] \rightarrow U$  gilt dann:

$$
\int_{\gamma} f \cdot d\gamma = \int_{a}^{b} F'(\gamma(t)) \cdot \gamma'(t) dt = \int_{a}^{b} \frac{dF(\gamma(t))}{dt} dt = F(\gamma(b)) - F(\gamma(a))
$$

Ist der Weg  $\gamma$  geschlossen,  $\gamma(a)=\gamma(b),$  so folgt demnach  $\oint_\gamma f\bm{\cdot}\mathrm{d}\gamma=0.$ Ein Vektorfeld  $f: U \to \mathbb{R}^n$  heißt **konservativ**, oder **global wirbelfrei**, wenn  $\oint_\gamma f\boldsymbol{\cdot}\mathrm{d}\gamma=0$  für jeden geschlossenen Weg  $\gamma:[a,b]\to U$  gilt. C Das garantiert: Arbeitsintegrale hängen nur von Start und Ziel ab. Diese beiden Begriffe erweisen sich als äquivalent (Hauptsatz H2A): (1) Besitzt das Vektorfeld  $f:U\to\mathbb{R}^n$  ein Potential, [so ist](#page-16-1) f konservativ. (2) Ist umgekehrt f konservativ, so ist  $F(x) = \int_{s=p}^{x} f(s) \cdot ds$  ein Potential.  $\bigcirc$  Der Wert  $F(x)$  ist wohldefiniert, unabhängig vom gewählten Weg  $\gamma$ .

![](_page_26_Picture_1230.jpeg)

 $U$  einfach zshod

![](_page_27_Picture_1260.jpeg)

![](_page_28_Picture_1861.jpeg)

![](_page_29_Figure_0.jpeg)

Ausführung

![](_page_29_Figure_2.jpeg)

<span id="page-29-0"></span><sup>H315</sup><br>Austührung Homotopieinvarianz: dreidimensional \$H315

![](_page_29_Figure_4.jpeg)

![](_page_29_Figure_5.jpeg)

Ein elektrischer Strom längs der z–Achse erzeugt das Magnetfeld

$$
f(x, y, z) = \frac{1}{x^2 + y^2}(-y, x, 0).
$$

Das Definitionsgebiet ist hier

$$
U = \left(\mathbb{R}^2 \smallsetminus \{(0,0)\}\right) \times \mathbb{R}
$$

Ein geschlossener Weg  $\alpha$  :  $[0, 1] \rightarrow U$ verlaufe dreimal rechtshändig um die z–Achse. (Machen Sie eine Skizze!)

**Aufgabe:** Berechnen Sie rot(f) und das Arbeitsintegral von f längs α. Warum ist die grobe Verlaufsskizze von  $\alpha$  hierzu ausreichend genau?

**Lösung:** Es gilt  $\mathrm{rot}(f) = 0$ . Daher ist  $\oint_{\alpha} f \cdot d\alpha$  homotopieinvariant. Wir ersetzen  $\alpha$  durch den hierzu homotopen Weg  $\beta$ : [0, 1]  $\rightarrow U$  mit  $\beta(t)=(\cos(6\pi t),\sin(6\pi t)).$  Es folgt  $\oint_{\alpha} f\bm{\cdot}\,\mathrm{d}\alpha=\oint_{\beta} f\bm{\cdot}\,\mathrm{d}\beta=6\pi.$ 

**#Aufgabe:** Berechnen Sie mit Hilfe der Homotopieinvarianz das Integral

$$
\int_{t=0}^{2\pi} \frac{ab}{a^2 \cos^2 t + b^2 \sin^2 t} \, \mathrm{d}t.
$$

Was erhalten Sie speziell für  $a = b = 1$ ? Was gilt allgemein für  $a, b > 0$ ?

**#Lösung:** Dies ist das Arbeitsintegral des rotationsfreien Vektorfeldes  $f(x,y) = (-y,x)/(x^2+y^2)$  längs der Ellipse  $\alpha(t) = (a \cos t, b \sin t)$ . Der Integrationsweg  $\alpha$  ist im Definitionsgebiet  $U = \mathbb{R}^2 \setminus \{0\}$  homotop zum kreisförmigen Integrationsweg  $\beta(t) = (\cos t, \sin t)$ . Damit finden wir:

$$
\int_{t=0}^{2\pi} \frac{ab}{a^2 \cos^2 t + b^2 \sin^2 t} dt = \int_{\alpha} f \cdot d\alpha = \int_{\beta} f \cdot d\beta = \int_{t=0}^{2\pi} 1 dt = 2\pi
$$

Die Homotopieinvarianz vereinfacht die Rechnung erheblich! Unter allen homotopen Wegen suchen wir uns den leichtesten aus.

Geometrisches Verständnis ermöglicht & vereinfacht die Rechnung. Das ist die Stärke und typische Anwendung der Integralsätze!

Genau dieser Trick und ganz speziell dieses Beispiel liegen dem Residuenkalkül zu Grunde, dessen erstaunliche Kraft wir schätzen.

#### Anwendung des Satzes von Stokes **1998** Anwendung des Satzes von Stokes

#### Ausführung

**Aufgabe:** (1) Skizzieren Sie  $L = \{ (x, y, z) \in \mathbb{R}^3 \mid x^2y^2 + z^2 = 0 \}$ . (2) Hat jedes rotationsfreie Vektorfeld  $f:U=\mathbb{R}^3\smallsetminus L\to\mathbb{R}^3$  ein Potential? (3) Beranden  $\alpha, \beta, \gamma, \delta : [0, 2\pi] \to \mathbb{R}^3$  mit  $\alpha(t), \gamma(t) = (\pm 3, \cos t, \sin t)$ und  $\beta(t),\delta(t)=(\sin t, \pm 3, \cos t)$  eine orientierte Fläche  $S\subset \mathbb{R}^3\smallsetminus L$ ? (4) Sei  $f:U=\mathbb{R}^3\setminus L\to\mathbb{R}^3$  ein rotationsfreies Feld. Angenommen es gilt  $\oint_\alpha f = 3,\, \oint_\beta f = 7,\, \oint_\gamma f = 6.$  Was folgt für das vierte Integral  $\oint_\delta f$ ?

**Lösung:** (1) Die Menge L ist die Vereinigung der x- und y-Achse. (2) Nein. Gegenbeispiele erhalten wir wie in der vorigen Aufgabe.

![](_page_29_Figure_26.jpeg)

(4) Wir sehen  $\partial S = \alpha \cup \beta \cup (-\gamma) \cup (-\delta)$ . Dank Stokes gilt demnach  $\oint_\alpha f + \oint_\beta f - \oint_\gamma f - \oint_\delta f = \int_S \mathrm{rot}(f) \boldsymbol{\cdot} \mathrm{d}S = 0.$  Hieraus folgt  $\oint_\delta f = 4.$ 

![](_page_30_Picture_1313.jpeg)

<span id="page-31-0"></span>![](_page_31_Picture_934.jpeg)

<span id="page-32-0"></span>![](_page_32_Figure_0.jpeg)

![](_page_33_Picture_778.jpeg)

maximal mit dieser Eigenschaft. Die Gebiete Z und Z ′ sind nicht sternförmig, aber immerhin einfach zusammenhängend. Zudem ist  $Z$  maximal mit dieser Eigenschaft, aber  $Z'$  nicht.

wir aus unserem zentralen Beispiel wissen! Die Gebiete  $V_1, V_2, V_3$  sind konvex,  $W_1, W_2, W_3$ sind nicht konvex aber sternförmig, und  $Z$  nicht sternförmig aber einfach zusammenhängend.

![](_page_34_Figure_0.jpeg)

 $+$   $+$ 

![](_page_34_Figure_1.jpeg)

 $\boldsymbol{x}$ 

Länge/3  $\sqrt{Max}$  0.6

Ausführung

![](_page_34_Figure_3.jpeg)

$$
f : \mathbb{R}^2 \supset U \to \mathbb{R}^2 : \begin{pmatrix} x \\ y \end{pmatrix} \mapsto \frac{1}{(x^2 - 1)^2 + (y^2 - 1)^2} \begin{pmatrix} +2x(y^2 - 1) \\ -2y(x^2 - 1) \end{pmatrix}.
$$

(1) Seien  $x, y \in \mathbb{R}$ . Berechnen Sie das Arbeitsintegral  $\int f(s) \cdot ds$ (a) für den geraden Weg  $\alpha$  von  $(0, y)$  nach  $(x, y)$ , wobei  $y \neq \pm 1$ , (b) für den geraden Weg  $\beta$  von  $(x, 0)$  nach  $(x, y)$ , wobei  $x \neq \pm 1$ . (2) Sei  $Q \subset \mathbb{R}^2$  das Quadrat mit den Ecken  $(0,0)$ ,  $(2,0)$ ,  $(2,2)$ ,  $(0,2)$ . Berechnen Sie das Arbeitsintegral  $\oint_{\partial Q} f(s) \bm{\cdot} \mathrm{d} s.$  Nutzen Sie hierzu

$$
\arctan\left(\frac{1}{x}\right) = \begin{cases} +\pi/2 - \arctan x & \text{falls } x > 0, \\ -\pi/2 - \arctan x & \text{falls } x < 0. \end{cases}
$$

(3) Berechnen Sie die Jacobi–Matrix  $f'$ . (a) Ist unser Vektorfeld  $f$ divergenzfrei? und rotationsfrei? (b) Besitzt  $f$  ein Potential auf  $U$ ? (c) Berechnen Sie das Arbeitsintegral  $\oint_{\partial B((1,1),r)}f(s)\bm{\cdot} \mathrm{d} s$  für  $0 < r < 2.$ (4) Besitzt f ein Potential auf  $V = \mathbb{R}^2 \setminus \{ (x, y) \in \mathbb{R}^2 \mid x = \pm 1, |y| \ge 1 \}$ ? Falls ja, berechnen Sie dies als Arbeitsintegral von  $(0, 0)$  nach  $(x, y)$ .

#### <sup>H336</sup><br>Quadrupolis *Aust*ührung

Ausführung

Die Lösung dieser Aufgabe sollen Sie *berechnen* und dann *bewundern*. Zur Unterstützung Ihrer Anschauung, als Ermutigung und zur Probe der sorgsamen Rechnung skizziere ich nachfolgend die Potentialflächen.

<sup>H335</sup><br>Quadrupolis Aust<u>ührung</u>

 $\boldsymbol{\vartheta}$ 

Die ersten beiden Graphiken zeigen die Funktionen

 $+\arctan\left(\frac{x^2-1}{2}\right)$  $y^2 - 1$ arctan $\left(\frac{y^2-1}{x^2-1}\right)$  $x^2 - 1$ .

Die roten Linien markieren die Definitionslücken  $y = \pm 1$  bzw.  $x = \pm 1$ : Unsere Lösungsfunktion kann hier nicht stetig fortgesetzt werden!

Die letzten Graphiken zeigen eine hieraus zusammengesetzte Fläche; die Verschiebungen entstehen durch geeignete additive Konstanten. Hierdurch können wir die zuvor konstruierten Flächenstücke glatt zu einem Gesamtkunstwerk verkleben. Das Ergebnis ist sensationell. erhellend und schön anzuschauen. Sie dürfen stolz darauf sein.

Die so entstehende Potentialfläche über  $U = \mathbb{R}^2 \setminus \{(\pm 1, \pm 1)\}$  ist aber leider keine Funktion! Die gesuchte Potentialfunktion über V ist nur ein Teil dieser Fläche: Welcher Teil? Das hängt von der "Aufschneidung" ab. Beispiele: Auf folgenden Gebieten erlaubt das Vektorfeld f ein Potential. Die letzten sechs Beispiele sind dabei nicht einfach zusammenhängend!

![](_page_34_Figure_17.jpeg)

Es gibt unzählige weitere Beispiele geeigneter Gebiete  $U\subset\mathbb{R}^2,$  auf denen das Vektorfeld  $f|_U$  ein Potential  $F_U$  erlaubt, mit grad  $F_U = f|_U$ . Obacht! Es gibt ebenso unzählige Beispiele ungeeigneter Gebiete.

![](_page_35_Figure_0.jpeg)